### Symbolic Math Toolbox™ Release Notes

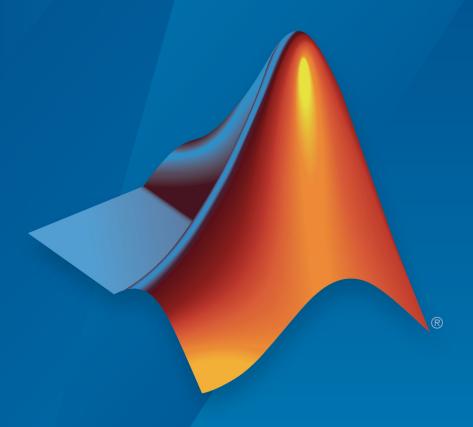

# MATLAB®

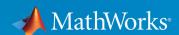

#### **How to Contact MathWorks**

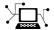

Latest news: www.mathworks.com

Sales and services: www.mathworks.com/sales\_and\_services

User community: www.mathworks.com/matlabcentral

Technical support: www.mathworks.com/support/contact\_us

T

Phone: 508-647-7000

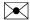

The MathWorks, Inc. 1 Apple Hill Drive Natick, MA 01760-2098

Symbolic Math Toolbox™ Release Notes

© COPYRIGHT 2004-2019 by The MathWorks, Inc.

The software described in this document is furnished under a license agreement. The software may be used or copied only under the terms of the license agreement. No part of this manual may be photocopied or reproduced in any form without prior written consent from The MathWorks, Inc.

FEDERAL ACQUISITION: This provision applies to all acquisitions of the Program and Documentation by, for, or through the federal government of the United States. By accepting delivery of the Program or Documentation, the government hereby agrees that this software or documentation qualifies as commercial computer software or commercial computer software documentation as such terms are used or defined in FAR 12.212, DFARS Part 227.72, and DFARS 252.227-7014. Accordingly, the terms and conditions of this Agreement and only those rights specified in this Agreement, shall pertain to and govern the use, modification, reproduction, release, performance, display, and disclosure of the Program and Documentation by the federal government (or other entity acquiring for or through the federal government) and shall supersede any conflicting contractual terms or conditions. If this License fails to meet the government's needs or is inconsistent in any respect with federal procurement law, the government agrees to return the Program and Documentation, unused, to The MathWorks, Inc.

#### **Trademarks**

MATLAB and Simulink are registered trademarks of The MathWorks, Inc. See www.mathworks.com/trademarks for a list of additional trademarks. Other product or brand names may be trademarks or registered trademarks of their respective holders.

#### **Patents**

MathWorks products are protected by one or more U.S. patents. Please see www.mathworks.com/patents for more information.

## Contents

| R2019                                                                                                    | 9a  |
|----------------------------------------------------------------------------------------------------|-----|
|                                                                                                    |     |
| Animations: Create animations from symbolic expressions                                                                     | 1-2 |
| Symbolic Types: Categorize symbolic objects by type                                                                         | 1-2 |
| Display Output: Change the display of symbolic output                                                                       | 1-2 |
| Scientific Display: Display symbolic variables with accents, subscripts, and superscripts in standard mathematical notation | 1-2 |
| Integral Transforms: Evaluate the Hilbert transform and its                                                                 | 1-3 |
| hurwitzZeta Function: Evaluate the Hurwitz zeta function analytically                                                       | 1-3 |
| R2018                                                                                                    | 8b  |
|                                                                                                    |     |
| unitConvert Function: Convert physical values between units or unit systems                                                 | 2-2 |
| besselh Function: Evaluate the Hankel function analytically                                                                 | 2-2 |
| nthroot Function: Calculate the nth root of symbolic expressions                                                            | 2-2 |
| sinc Function: Work with the sinc function analytically 2                                                                   | 2-2 |

| mathml Function: Generate MathML markup from symbolic expressions                                                        | 2-2 |
|----------------------------------------------------------------------------------------------------|-----|
| Variable Assumptions: syms clears assumptions                                                                            | 2-2 |
| Functionality being removed or changed symengine, feval, evalin, and read are not recommended for                        | 2-3 |
| symbolic calculations                                                                                                    | 2-3 |
| reset is not recommended                                                                                                 | 2-3 |
| syms will no longer support clear option                                                                                 | 2-4 |
| R20                                                                                                    | 18a |
| Polynomial Operations: Calculate the degree, resultant, and                                                              |     |
| reduction of polynomials                                                                                                 | 3-2 |
| Groebner Basis: Calculate the Groebner basis and eliminate variables from equations                                      | 3-2 |
| Number Theory: Calculate perfect powers, modular powers, and prime numbers                                               | 3-2 |
| Physical Units: Convert between more unit systems, use more physical dimensions, and display mixed units                 | 3-2 |
| MATLAB Live Scripts: Convert MuPAD notebooks, which will be removed in a future release, to MATLAB live scripts by using |     |
| convertMuPADNotebook                                                                                                    | 3-3 |
| Functionality being removed or changed                                                                                   | 3-3 |
| R20                                                                                                    | 17b |
| Unit Systems: Convert between SI and US units and create                                                                 |     |
| custom systems of units                                                                                                  | 4-2 |

| Unit Information: Get information on units and physical dimensions with the unitInfo function                                   | 4-2        |
|----------------------------------------------------------------------------------------------------|------------|
| Symbolic String Evaluation: Evaluate strings as symbolic expressions with the str2sym function                                  | 4-2        |
| Special Functions: Calculate the Meijer G-function, elliptic nome function, Jacobi zeta function, and Jacobi elliptic functions | 4-2        |
| Code Generation Comments: Add comments to code generated from symbolic expressions                                              | 4-3        |
| Functionality being removed or changed                                                                                          | 4-3        |
| R20                                                                                                    | 17a        |
|                                                                                                    |            |
| Units: Use physical units in symbolic calculations with the symunit function                                                    | 5-2        |
|                                                                                                    | 5-2<br>5-2 |
| symunit function                                                                                                    |            |
| symunit function                                                                                                    | 5-2        |
| symunit function                                                                                                    | 5-2<br>5-2 |

| MATLAB Live Scripts: Convert more MuPAD notebooks automatically to MATLAB live scripts using the convertMuPADNotebook function   | 6-2 |
|----------------------------------------------------------------------------------------------------|-----|
| Piecewise Expressions: Define conditional symbolic expressions with the piecewise function                                       | 6-2 |
| Plotting Implicit Functions: Plot implicit symbolic functions in 2-D and 3-D with MATLAB fimplicit and fimplicit3 functions      | 6-2 |
| Numerical Integration: Integrate symbolic expressions using variable-precision arithmetic with the vpaintegral function          | 6-2 |
| Prime Numbers: Find prime numbers with MATLAB prevprime and nextprime functions                                                  | 6-2 |
| Fold vector: Combine elements of vector with MATLAB fold function                                                                | 6-2 |
| Simscape Component Variables in MATLAB Workspace: Load the names of the component variables as symbolic functions                | 6-3 |
| Functionality being removed or changed                                                                                           | 6-3 |
| R20                                                                                                    | 16a |
| Live Scripts: Edit symbolic code and visualize results in MATLAB Live Editor, and convert MuPAD notebooks to MATLAB live scripts | 7-2 |

| Plotting: Create 2-D, 3-D, contour, surface, and mesh plots with MATLAB fplot, fplot3, fcontour, fsurf, and fmesh functions                                                                                                    | 7-2        |
|----------------------------------------------------------------------------------------------------|------------|
| Simscape Component Generation: Create custom components directly from symbolic math equations for use in dynamic simulation                                                                                                    | 7-2        |
| MATLAB cell2sym and sym2cell simplify conversions between symbolic and cell arrays                                                                                                    | 7-3        |
| MATLAB nchoosek accepts a vector as its first argument                                                                                                    | 7-3        |
| MATLAB sym creates multidimensional arrays                                                                                                    | 7-3        |
| Functionality being removed or changed                                                                                                    | 7-4        |
|                                                                                                    |            |
| R20                                                                                                    | 15b        |
| Fourier and Laplace transforms and their inverses for a wider variety of input expressions, including hyperbolic functions                                                                                                    | 15b<br>8-2 |
| Fourier and Laplace transforms and their inverses for a wider variety of input expressions, including hyperbolic functions                                                                                                    |            |
| Fourier and Laplace transforms and their inverses for a wider variety of input expressions, including hyperbolic functions  MATLAB series function for computing Puiseux series                                                                                                    | 8-2        |
| Fourier and Laplace transforms and their inverses for a wider variety of input expressions, including hyperbolic functions  MATLAB series function for computing Puiseux series expansion  MATLAB hermiteForm and smithForm functions for computing                                                                                                    | 8-2        |
| Fourier and Laplace transforms and their inverses for a wider variety of input expressions, including hyperbolic functions  MATLAB series function for computing Puiseux series expansion  MATLAB hermiteForm and smithForm functions for computing Hermite and Smith normal forms of matrices  Sparse argument for matlabFunction, odeFunction, and daeFunction for using sparse instead of dense matrices in | 8-2<br>8-2 |

| New Symbolic Math Toolbox examples                                                                                                    | 8-3 |
|----------------------------------------------------------------------------------------------------|-----|
| Functionality being removed or changed                                                                                                    | 8-4 |
| R20                                                                                                    | 15a |
| MATLAB functionalDerivative function for finding derivatives of functionals                                                                | 9-2 |
| MATLAB odeFunction for converting systems of algebraic expressions to MATLAB functions suitable for ode45 and other ODE solvers            | 9-2 |
| MATLAB partfrac function for computing partial fraction decomposition                                                                      | 9-2 |
| MATLAB sympref function for specifying preferences for symbolic functions fourier, ifourier, and heaviside                                 | 9-2 |
| Optimize argument for controlling code optimization in generated MATLAB functions returned by matlabFunction, odeFunction, and daeFunction | 9-2 |
| MuPAD isolate function for rearranging an equation so that the variable or expression appears on the left side                             | 9-3 |
| FactorMode argument offering different modes of factorization returned by MATLAB factor function                                           | 9-3 |
| Reverse accumulation option for cumsum and cumprod functions                                                                               | 9-3 |
| MATLAB functions chol, lu, qr, and rank now return certain outputs as type double                                                          | 9-3 |
| MATLAB functions assume, assumeAlso, assumptions, sym, and syms have changes to assumptions mechanism                                      | 9-4 |

|                                                                                                    | 9-4                  |
|----------------------------------------------------------------------------------------------------|----------------------|
| New and updated Symbolic Math Toolbox examples                                                                                                    | 9-4                  |
| MATLAB solve function uses default MaxDegree value of ${\bf 2}$                                                                                                    | 9-5                  |
| MuPAD functions taylor and mtaylor error when they cannot find a Taylor series                                                                                                    | 9-5                  |
| MuPAD orthogonal polynomial functions return polynomial expressions                                                                                                    | 9-6                  |
| MATLAB function sym treats i in character vectors as a variable                                                                                                    | 9-6                  |
| Functionality being removed or changed                                                                                                    | 9-7                  |
| R20                                                                                                    | )14b                 |
| na(                                                                                                    | 7 1 1 1 1 1          |
| MATLAB solve function returning parameters and conditions in solutions                                                                                                    | 10-2                 |
| MATLAB solve function returning parameters and conditions                                                                                                    |                      |
| MATLAB solve function returning parameters and conditions in solutions                                                                                                    | 10-2                 |
| MATLAB solve function returning parameters and conditions in solutions                                                                                                    | 10-2                 |
| MATLAB solve function returning parameters and conditions in solutions  Functions for analyzing and reducing systems of differential algebraic equations (DAEs), such as isLowIndexDAE and reduceDAEIndex  MATLAB functions representing orthogonal polynomials: chebyshevT, chebyshevU, legendreP, laguerreL, hermiteH, jacobiP, and gegenbauerC  MATLAB pade function for computing Padé approximation | 10-2<br>10-2<br>10-3 |

MATLAB function combine combines additional expressions

| MATLAB polylog function for computing polylogarithms                                                 | 10-4 |
|----------------------------------------------------------------------------------------------------|------|
| MATLAB signIm function for computing signs of imaginary parts of complex numbers                     | 10-4 |
| MATLAB in function for representing conditions on symbolic inputs                                    | 10-5 |
| MATLAB divisors function for finding divisors of integers and polynomials                            | 10-5 |
| MATLAB functions nnz and nonzeros for finding nonzero elements in a symbolic array                   | 10-5 |
| MATLAB pochhammer function to calculate Pochhammer symbol                                            | 10-5 |
| MATLAB kroneckerDelta function for computing the Kronecker delta function                            | 10-5 |
| MATLAB dirac function with two input arguments for computing derivatives of the Dirac delta function | 10-6 |
| MATLAB isAlways function warns when returning false for undecidable inputs                           | 10-6 |
| MuPAD generate::fortran function can use Fortran 90 as the target compiler                           | 10-6 |
| MATLAB mod function for computing modulus after division                                             | 10-6 |
| MATLAB gcd and lcm functions accept vectors and matrices                                             | 10-7 |
| MATLAB rem function accepts vectors and matrices                                                     | 10-8 |
| MATLAB factor function only accepts scalar inputs and returns vector of factors of input             | 10-8 |
| MuPAD Notebook app supports left and right double square brackets                                    | 10-8 |

| Functionality being | removed or changed | 10-9 |
|---------------------|--------------------|------|
|                     |                    |      |

#### R2014a

| MATLAB functions for computing special integrals, gamma functions, dilogarithm function, and number-theoretic functions | 11-2      |
|----------------------------------------------------------------------------------------------------|-----------|
| MATLAB function qr for computing symbolic QR factorization                                                              | 11-2      |
| MATLAB function combine for combining symbolic expression with multiple calls to the same function                      | s<br>11-3 |
| MATLAB functions max and min for finding the largest and smallest elements of a symbolic array                          | 11-3      |
| vpasolve can use random starting points when searching for solutions                                                    | 11-3      |
| Support for Unicode characters in MuPAD that includes using Asian language characters in character vectors and text     | 11-3      |
| Support for specifying encoding in MuPAD file operations                                                                | 11-4      |
| Choice of right- or left-handed spherical coordinate system for the MuPAD vector analysis functions                     | r<br>11-4 |
| MATLAB special functions and functions for computing integral and Z-transforms accept several nonscalar arguments       | 11-5      |
| MATLAB function erfc accepts two arguments                                                                              | 11-5      |
| Functionality being removed or changed                                                                                  | 11-6      |

| MATLAB evaluateMuPADNotebook and allMuPADNotebooks functions to evaluate MuPAD notebooks and return list of open notebooks           | 12-2 |
|----------------------------------------------------------------------------------------------------|------|
| bernstein function for approximating functions using Bernstein polynomials, and bernsteinMatrix function for computing Bezier curves | 12-2 |
| MATLAB cumsum and cumprod functions for computing cumulative sums and products                                                       | 12-2 |
| MATLAB isfinite, isinf, and isnan functions for testing for finite, infinite, and NaN elements in symbolic arrays                    | 12-2 |
| ExclusiveConditions option that makes MuPAD piecewise function equivalent to an if-elif-end_if statement                             | 12-3 |
| MATLAB mupadNotebookTitle function to find the window title of the MuPAD notebook                                                    | 12-3 |
| MATLAB close function to close MuPAD notebooks from MATLAB                                                                           | 12-3 |
| diff supports mixed derivatives                                                                                                    | 12-3 |
| coeffs function extracts coefficients of multivariate polynomials                                                                    | 12-3 |
| linspace, logspace, and compan functions for symbolic objects                                                                        | 12-4 |
| Indexing uses lists, vectors, and matrices of indices                                                                                | 12-4 |
| MuPAD lets you set assumptions on matrices                                                                                           | 12-4 |
| int, symprod, and symsum let you specify lower and upper bounds as vectors                                                           | 12-4 |
| Functionality being removed or changed                                                                                               | 12-5 |

| Linear algebra functions for computing matrix factorizations (lu, chol), pseudoinverse, orthogonal basis, and adjoint         |      |
|----------------------------------------------------------------------------------------------------|------|
|                                                                                                    | 13-2 |
| Verification of solutions of systems of equations and arbitrary symbolic function substitution in subs function               | 13-2 |
| Simplification for more types of trigonometric and hyperbolic expressions and expressions with nested roots                   | 13-2 |
| Special functions for computing polar angle, atan2 function, imaginary error function, and exponential and elliptic integrals | 13-3 |
| toeplitz function for creating Toeplitz matrices                                                                              | 13-4 |
| sqrtm function for computing square roots of matrices                                                                         | 13-4 |
| sign function for computing signs of numbers                                                                                  | 13-4 |
| Real option of the linalg::orthog function for avoiding complex conjugates                                                    | 13-4 |
| Real option of the linalg::factorCholesky function for avoiding complex conjugates                                            | 13-5 |
| New arguments of the svd function for computing the "economy size" singular value decomposition                               | 13-5 |
| is equal n function for testing equality of symbolic objects $$ .                                                             | 13-5 |
| Control over the order in which solve and vpasolve functions return solutions                                                 | 13-5 |
| Functionality being removed or changed                                                                                        | 13-6 |

| MATLAB symbolic matrix analysis functions for characteristic (charpoly) and minimal (minpoly) polynomials and for norm (norm) and condition (cond) number | 14-2 |
|----------------------------------------------------------------------------------------------------|------|
| poles function for determining the poles of an expression                                                                                                 | 14-2 |
| vpasolve function for solving equations and systems using variable precision arithmetic                                                                   | 14-2 |
| Functions for converting linear systems of equations to matrix form AX=B (equationsToMatrix) and solving matrix equations (linsolve)                      | 14-2 |
| MATLAB symbolic functions for describing pulses: rectangularPulse and triangularPulse                                                                     | 14-3 |
| MuPAD functions for computing integral and Z-transforms                                                                                                   | 14-3 |
| MuPAD Pref::fourierParameters function for specifying Fourier parameters                                                                                  | 14-3 |
| MuPAD functions for adding transform patterns                                                                                                    | 14-3 |
| noFlatten option of the MuPAD proc function for preventing sequence flattening                                                                            | 14-4 |
| testtype uses testtypeDom slot for overloading by the second argument                                                                                     | 14-4 |
| New upper limit on the number of digits in double                                                                                                    | 14-4 |
| New definition for real and imag                                                                                                    | 14-5 |
| Functionality being removed or changed                                                                                                    | 14-6 |

| New Special Functions                                                                                                    | 15-2 |
|----------------------------------------------------------------------------------------------------|------|
| New Vector Analysis Functions                                                                                                    | 15-2 |
| Computations with Symbolic Functions                                                                                              | 15-2 |
| Assumptions on Variables                                                                                                    | 15-3 |
| New Relational Operators Create Equations, Inequalities, and Relations                                                            | 15-3 |
| New Logical Operators Create Logical Expressions                                                                                  | 15-3 |
| New Functions Test Validity of Symbolic Equations,<br>Inequalities, and Relations                                                 | 15-4 |
| New Functions Manipulate Symbolic Expressions                                                                                     | 15-4 |
| New odeToVectorField Function Converts Higher-Order<br>Differential Equations to Systems of First-Order Differential<br>Equations | 15-5 |
| New Calling Syntax for the taylor Function                                                                                        | 15-5 |
| New MuPAD Functions Compute Rectangular and Triangular Pulse Functions                                                            | 15-5 |
| MuPAD det, linalg::det, inverse, linsolve, and linalg::matlinsolve Functions Accept the New Normal Option                         | 15-6 |
| MuPAD linalg::matlinsolve Function Accepts the New ShowAssumptions Option                                                         | 15-6 |
| Enhanced MuPAD pdivide Function                                                                                                   | 15-6 |
| Improved MuPAD prog::remember Function                                                                                            | 15-6 |
| Functionality Being Removed or Changed                                                                                            | 15-6 |

| MATLAB Editor Now Supports MuPAD Program Files                                           | 16-2 |
|------------------------------------------------------------------------------------------|------|
| dsolve, expand, int, simple, simplify, and solve Accept More Options                     | 16-2 |
| New read Function Reads MuPAD Program Files in MATLAB                                    | 16-2 |
| New symprod Function Computes Products of Series                                         | 16-2 |
| New hessian Function Computes Hessian Matrices                                           | 16-2 |
| New gradient Function Computes Vector Gradients                                          | 16-3 |
| New erfc Function Computes the Complementary Error Function                              | 16-3 |
| New psi Function Computes the Digamma and Polygamma Functions                            | 16-3 |
| New wrightOmega Function Computes the Wright omega Function                              | 16-3 |
| New simplifyFraction Function Simplifies Expressions                                     | 16-3 |
| New MuPAD simplifyRadical Function Simplifies Radicals in Arithmetical Expressions       | 16-3 |
| pretty Function Now Uses Abbreviations in Long Output Expressions for Better Readability | 16-4 |
| MuPAD normal Function Accepts the New Expand Option                                      | 16-4 |
| Modified MuPAD groebner Library                                                          | 16-4 |
| MuPAD groebner::gbasis Function Accepts the New Factor and IgnoreSpecialCases Options    | 16-4 |
| New MuPAD Functions for Computing Logarithms                                             | 16-5 |

| Functionality Being Removed or Changed |  |  |  |
|----------------------------------------|--|--|--|
|                                        |  |  |  |

#### R2011a

| Expression Wrapping of Math Output in the MuPAD Notebook Interface                | 17-2 |
|-----------------------------------------------------------------------------------|------|
| Symbolic Solver Handles More Non-Algebraic Equations                              | 17-2 |
| Improved Performance in the Ordinary Differential Equation Solver                 | 17-2 |
| Improved Performance for Polynomial Arithmetic Operations                         | 17-2 |
| New MuPAD polylib::subresultant Function Computes Subresultants of Polynomials    | 17-2 |
| MuPAD partfrac Function Accepts the New List Option                               | 17-2 |
| New MuPAD inverf and inverfc Functions Compute the Inverses of Error Functions    | 17-2 |
| New MuPAD numlib::checkPrimalityCertificate Function Tests Primality Certificates | 17-3 |
| New Demos                                                                         | 17-3 |
| Functionality Being Removed or Changed                                            | 17-3 |
| R20                                                                               | )10b |
| sym Function Creates Matrices of Symbolic Variables                               | 18-2 |

| generate::Simscape Function Generates Simscape Equations from MuPAD Expressions | 18-2 |
|---------------------------------------------------------------------------------|------|
| MuPAD Code Generation Functions Accept the New NoWarning Option                 | 18-2 |
| Improved MuPAD Hyperlink Dialog Box                                             | 18-2 |
| MuPAD Notebook Highlights Matched and Unmatched Delimiters                      | 18-2 |
| Improved Performance When Solving Linear Systems in a Matrix Form               | 18-2 |
| MuPAD Solver for Ordinary Differential Equations Handles More Equation Types    | 18-3 |
| New Syntax for the MuPAD prog::getOptions Function                              | 18-3 |
| New Syntax for the MuPAD prog::trace Function                                   | 18-3 |
| Improved Interface for Arithmetical Operations on Polynomials                   | 18-3 |
| MuPAD igcd Function Now Accepts Complex Numbers as Arguments                    | 18-4 |
| Enhanced Solver For Factorable Polynomial Systems                               | 18-4 |
| MuPAD Now Evaluates Large Sums with Subtractions Faster                         | 18-4 |
| MuPAD freeIndets Function Accepts the New All Option                            | 18-4 |
| Functionality Being Removed or Changed                                          | 18-4 |

| When Opening Notebook, MuPAD Can Jump to Particular Locations                    | 19-2 |
|----------------------------------------------------------------------------------|------|
| simscapeEquation Function Generates Simscape Equations from Symbolic Expressions | 19-2 |
| New Calling Syntax for the sort Function                                         | 19-2 |
| Changes in the symengine Function                                                | 19-2 |
| 64-Bit GUI Support for Macintosh                                                 | 19-2 |
| New MuPAD Print Preview Dialog                                                   | 19-3 |
| Improved Configure MuPAD Dialog Box                                              | 19-3 |
| MuPAD Support for Basic Arithmetic Operations for Lists                          | 19-3 |
| Improved Performance When Operating on Matrices with Symbolic Elements           | 19-3 |
| Enhanced MuPAD divide Function                                                   | 19-3 |
| Improved Performance for Operations on Polynomials                               | 19-3 |
| MuPAD coeff Function Accepts the New All Option                                  | 19-4 |
| MuPAD expand Function Accepts the New ArithmeticOnly Option                      | 19-4 |
| MuPAD expand Function Now Expands Powers of Products                             | 10.4 |
|                                                                                  | 19-4 |
| New Calling Syntax for MuPAD rationalize Function                                | 19-4 |
| Enhanced MuPAD simplify and Simplify Functions                                   | 19-5 |

| MuPAD subs Function Accepts the New EvalChanges Option                                               | 40 - |
|----------------------------------------------------------------------------------------------------|------|
|                                                                                                    | 19-5 |
| MuPAD Solver for Ordinary Differential Equations Handles More Equation Types                         | 19-5 |
| Functionality Being Removed or Changed                                                               | 19-5 |
|                                                                                                    |      |
| R20                                                                                                  | 09b  |
| Support for Windows x64 and 64-Bit Macintosh                                                         | 20-2 |
| sym and syms Use Reserved Words as Variable Names                                                    | 20-2 |
| Toolbox Now Displays Floating-Point Results with Their Original Precision                            | 20-2 |
| New MuPAD Preference Pref::outputDigits Controls Floating-<br>Point Outputs                          | 20-3 |
| Solver for Ordinary Differential Equations Handles More Equation Types                               | 20-3 |
| MuPAD limit Function Supports Limits for Incomplete Gamma Function and Exponential Integral Function | 20-3 |
| Enhanced Simplification Routines for MuPAD Special Functions                                         | 20-3 |
| Enhanced MuPAD combine Function for Logarithms                                                       | 20-3 |
| MuPAD normal Function Accepts New Options                                                            | 20-3 |
| Functionality Being Removed or Changed                                                               | 20-4 |

| dsolve Accepts the New Option IgnoreAnalyticConstraints                                                                           | 21-2         |
|----------------------------------------------------------------------------------------------------|--------------|
| emlBlock Function Generates Embedded MATLAB Function Blocks from Symbolic Objects                                                 | 21-2         |
| matlabFunction Improves Control over Input and Output Parameters                                                                  | 21-2         |
| Enhancements to Object-Oriented Programming Capabilities                                                                          | <b>21-</b> 3 |
| generate::MATLAB Function Converts MuPAD Expressions to MATLAB Code                                                               | <b>21-</b> 3 |
| MuPAD IgnoreAnalyticConstraints Option Specifies That Core<br>Functions Apply Common Algebraic Assumptions to Simplify<br>Results | <b>21-</b> 3 |
| MuPAD Outputs Contain Abbreviations for Better Readability                                                                        | <b>21-</b> 3 |
| MuPAD Solver for Ordinary Differential Equations Handles More Equation Types                                                      | 21-4         |
| MuPAD limit Function Now Can Compute Limits for Piecewise Functions                                                               | 21-4         |
| New and Improved MuPAD Special Functions                                                                                          | 21-4         |
| New Calling Syntax for Test Report Function prog::tcov                                                                            | 21-4         |
| New Demos                                                                                                    | 21-/         |

#### **Bug Fixes**

#### R2008a+

#### **Bug Fixes**

|                                                                                   | K2UU/D+             |
|-----------------------------------------------------------------------------------|---------------------|
|                                                                                   |                     |
| MuPAD Engine Replaces Maple Engine                                                | <b>24-</b> 2        |
| New MuPAD Language and Libraries Supplant Examples Symbolic Math Toolbox Software |                     |
| New MuPAD Help Viewer (GUI)                                                       | 24-6                |
| New MuPAD Notebook Interface (GUI)                                                | 24-6                |
| New MuPAD Editor and Debugger (GUI)                                               | 24-6                |
| New Functionality for Communication Between Morkspace and MuPAD                   |                     |
| New symengine Command for Choosing a Maple                                        | <b>Engine 24-</b> 7 |
| New matlahFunction Generates MATLAR Function                                      | nns 24.7            |

|                                                                              | R2008a |
|------------------------------------------------------------------------------|--------|
|                                                                              |        |
| Bug Fixes                                                                    |        |
|                                                                              | R2007b |
|                                                                              |        |
| Bug Fixes                                                                    |        |
|                                                                              | R2007a |
|                                                                              |        |
| Maple 10 Access Added for Linux 64-bit Processors and In Macintosh Platforms |        |
|                                                                              | R2006b |
|                                                                              |        |

**28-2** 

### R2019a

Version: 8.3

**New Features** 

**Bug Fixes** 

#### **Animations: Create animations from symbolic expressions**

- fanimator creates a stop-motion animation object.
- playAnimation plays animation objects in a MATLAB® figure window.
- rewindAnimation rewinds previously played animation objects.
- writeAnimation saves animation objects to a GIF or AVI file.
- animationToFrame writes animation objects to a structure array of frames.

#### Symbolic Types: Categorize symbolic objects by type

- symType determines the type of a symbolic object.
- symFunType determines the functional type of a symbolic object.
- isSymType checks whether a symbolic object is of a specific type.
- hasSymType checks whether a symbolic object contains subobjects of a specific type.
- findSymType finds symbolic subobjects of a specific type.
- mapSymType applies a function to symbolic subobjects of a specific type.

#### Display Output: Change the display of symbolic output

The sympref function now accepts the following preferences:

- 'FloatingPointOutput' displays symbolic numbers in short fixed-decimal format.
- 'PolynomialDisplayStyle' displays polynomials in ascending or descending order.
- 'MatrixWithSquareBrackets' displays symbolic matrices with square brackets in Live Scripts.

# Scientific Display: Display symbolic variables with accents, subscripts, and superscripts in standard mathematical notation

MATLAB Live Editor now displays symbolic variables, such as  $\dot{x}_1$ , in standard mathematical notation. "Add Subscripts, Superscripts, and Accents to Symbolic Variables" by appending suffixes.

### Integral Transforms: Evaluate the Hilbert transform and its inverse analytically

- htrans returns the Hilbert transform for symbolic expressions.
- ihtrans returns the inverse Hilbert transform for symbolic expressions.

### hurwitzZeta Function: Evaluate the Hurwitz zeta function analytically

hurwitzZeta returns the Hurwitz zeta function for numeric and symbolic inputs.

### R2018b

Version: 8.2

**New Features** 

**Bug Fixes** 

**Compatibility Considerations** 

### unitConvert Function: Convert physical values between units or unit systems

unitConvert converts between units of measurement.

#### besselh Function: Evaluate the Hankel function analytically

besselh returns the Hankel function for symbolic expressions.

### nthroot Function: Calculate the nth root of symbolic expressions

nthroot(x,n) returns the nth root of the symbolic expression x. The nthroot function is similar to power, but returns the root with the complex phase closest to the phase of the expression x.

#### sinc Function: Work with the sinc function analytically

sinc returns the sinc function for symbolic expressions.

### mathml Function: Generate MathML markup from symbolic expressions

mathml generates MathML markup from a symbolic expression.

#### Variable Assumptions: syms clears assumptions

The syms function now clears all assumptions from its variables by default.

#### **Compatibility Considerations**

In previous releases, syms retained assumptions on cleared variables. Because syms now clears assumptions, to retain assumptions on cleared variables, recreate the variables using sym. For example:

```
syms x real
assume(x <= 5);</pre>
```

```
clear x
x = sym('x');
assumptions(x)
ans =
x <= 5</pre>
```

#### Functionality being removed or changed

### symengine, feval, evalin, and read are not recommended for symbolic calculations

Still runs

Symbolic Math Toolbox includes operations and functions for symbolic math expressions that parallel MATLAB functionality for numeric values. Unlike MuPAD® functionality, Symbolic Math Toolbox functions enable you to work in familiar interfaces, such as the MATLAB Command Window or Live Editor, which offer a smooth workflow and are optimized for usability.

Therefore, instead of passing symengine and MuPAD expressions to feval, evalin, or read, use the equivalent Symbolic Math Toolbox functionality to work with symbolic math expressions. For a list of available functions, see Symbolic Math Toolbox functions list.

To convert a MuPAD notebook file to a MATLAB live script file, see convertMuPADNotebook.

If you cannot find the Symbolic Math Toolbox equivalent for MuPAD functionality, contact MathWorks Technical Support.

Although the use of symengine, feval, evalin, and read is not recommended for symbolic calculations, there are no plans to remove these functions at this time.

#### reset is not recommended

Still runs

To update your code, replace any instance of reset(symengine) with clear all. The clear all call closes the MuPAD engine associated with the MATLAB workspace, resets all associated assumptions, and removes all variables, including symbolic objects, from the MATLAB workspace.

Although the use of reset is not recommended, there are no plans to remove it at this time.

### syms will no longer support clear option Warns

The syntaxes syms x clear and the equivalent syms('x','clear') now warn that they will be removed in a future release.

In previous releases, both syntaxes cleared all assumptions applied to x. To update your code, call syms and specify the variables whose assumptions you want to clear. For example, syms x clears all assumptions applied to x.

### R2018a

Version: 8.1

**New Features** 

**Bug Fixes** 

**Compatibility Considerations** 

### Polynomial Operations: Calculate the degree, resultant, and reduction of polynomials

- polynomialDegree returns the degree of a polynomial.
- polynomialReduce reduces or divides polynomials and equations to reduce their order.
- resultant calculates the resultant of two polynomials.

### **Groebner Basis: Calculate the Groebner basis and eliminate variables from equations**

- gbasis calculates the Groebner basis of polynomials.
- eliminate eliminates variables from polynomial equations.

### Number Theory: Calculate perfect powers, modular powers, and prime numbers

- nthprime returns the nth prime number.
- powermod returns the modular power  $a^b \mod m$ .
- $\bullet \quad \text{factor} \\ \textbf{IntegerPower} \ \\ \text{returns the perfect power factorization}.$
- nextprime and prevprime now accept double input.
- gcd also returns the linear combination of the input that equals the GCD.

### Physical Units: Convert between more unit systems, use more physical dimensions, and display mixed units

- Added unit systems EMU, ESU, and GU. See Units and Unit Systems List.
- unitInfo returns information on the physical dimensions of compound units.
- mixedUnits splits the input quantity into a combination of units.

# MATLAB Live Scripts: Convert MuPAD notebooks, which will be removed in a future release, to MATLAB live scripts by using convertMuPADNotebook

Convert MuPAD notebooks to MATLAB live scripts by using convertMuPADNotebook. See Convert MuPAD Notebooks to MATLAB Live Scripts. MuPAD notebooks will be removed in a future release.

#### Functionality being removed or changed

| Functionality                         | What<br>Happens<br>When You<br>Use It? | Use This Instead                                                                                                    | Compatibility<br>Considerations                                                                                                    |
|---------------------------------------|----------------------------------------|----------------------------------------------------------------------------------------------------|----------------------------------------------------------------------------------------------------|
| MuPAD notebooks                       | Warns                                  | MATLAB live scripts. For details, see Convert MuPAD Notebooks to MATLAB Live Scripts.                                                                                                    | MATLAB live scripts support most MuPAD functionality, though there are some differences.                                                                                                    |
| eval for symbolic inputs              | Still runs                             | Use subs to replace<br>symbolic variables by their<br>values. Use double to<br>convert symbolic objects to<br>double.                                                                     |                                                                                                    |
| Character vectors as inputs to dsolve | Still runs                             | When specifying equations and variables, use symbolic equations and variables instead of character vectors. For example, replace dsolve('Dy = y') with syms y(t); dsolve(diff(y,t) == y). | Do not specify equations and variables as character vectors. Instead, create symbolic variables using syms, and then pass them as comma-separated input arguments, or as a vector of input arguments. |

| Functionality                                   | What<br>Happens<br>When You<br>Use It? | Use This Instead                                                                                                    | Compatibility<br>Considerations                                                                                                    |
|-------------------------------------------------|----------------------------------------|----------------------------------------------------------------------------------------------------|----------------------------------------------------------------------------------------------------|
| Character vectors as inputs to odeToVectorField | Still runs                             | When specifying equations and variables, use symbolic equations and variables instead of character vectors. For example, replace odeToVectorField('D2 y = x') with syms y(x); odeToVectorField(dif f(y,x,2) == x). | Do not specify equations and variables as character vectors. Instead, create symbolic variables using syms, and then pass them as comma-separated input arguments, or as a vector of input arguments. |

| Functionality                                                                              | What<br>Happens<br>When You<br>Use It? | Use This Instead                                                                                                    | Compatibility<br>Considerations                                                                                                    |
|--------------------------------------------------------------------------------------------|----------------------------------------|----------------------------------------------------------------------------------------------------|----------------------------------------------------------------------------------------------------|
| Character vector inputs to sym and vpa are restricted to numbers and valid variable names. | Errors                                 | <pre>When creating symbolic expressions, first create symbolic variables, and then use operations on them. For example, use: • syms x; x + 1    instead of    sym('x + 1') • exp(sym(pi))    instead of    sym('exp(pi)') • syms    f(var1,varN)    instead of    f(var1,varN)    instead of    vpa((1 +    sqrt(sym(5)))/2)    instead of    vpa('(1 +    sqrt(5))/2') For programmatic workflows, use str2sym.</pre> | Replace all instances of character vectors that are not valid variable names and do not define a number. Instead, first create symbolic variables, and then use operations on them. For programmatic workflows, use str2sym. |

| Functionality                        | What<br>Happens<br>When You<br>Use It? | Use This Instead                                                                                                    | Compatibility<br>Considerations                                                                                                    |
|--------------------------------------|----------------------------------------|----------------------------------------------------------------------------------------------------|----------------------------------------------------------------------------------------------------|
| ezplot                               | Still runs                             | fplot, fimplicit                                                                                                    | Replace ezplot with fplot for 2-D line plots and with fimplicit for 2-D implicit plots.                                                                                                  |
| ezplot3                              | Still runs                             | fplot3                                                                                                    | Replace ezplot3 with fplot3.                                                                                                    |
| ezsurf and ezsurfc                   | Still runs                             | fsurf                                                                                                    | Replace ezsurf with fsurf. Replace ezsurfc with fsurf(, 'ShowContour s','on').                                                                                                    |
| ezcontour and<br>ezcontourf          | Still runs                             | fcontour                                                                                                    | Replace ezcontour with fcontour. Replace ezcontourf with fcontour(,'Fill','on').                                                                                                    |
| ezmesh and ezmeshc                   | Still runs                             | fmesh                                                                                                    | Replace ezmesh with fmesh. Replace ezmeshc with fmesh(, 'ShowContour s','on').                                                                                                    |
| Character vectors as inputs to solve | Errors                                 | When specifying equations and variables, use symbolic equations and variables instead of character vectors. For example, replace solve('2*r = 1', 'r') with syms r; solve(2*r == 1, r). | Replace all instances of character vector input. Instead, create symbolic variables using syms, and then pass them as commaseparated input arguments, or as a vector of input arguments. |
| findsym                              | Warns                                  | symvar                                                                                                    | Replace all instances of findsym with symvar.                                                                                                    |

| Functionality | What<br>Happens<br>When You<br>Use It? | Use This Instead                                                                            | Compatibility<br>Considerations                                                                                                    |
|---------------|----------------------------------------|---------------------------------------------------------------------------------------------|----------------------------------------------------------------------------------------------------|
| mfun          | Warns                                  | Appropriate special function. For example, replace mfun('P',1,2,3,4) with jacobiP(1,2,3,4). | Replace all instances of mfun<br>with the appropriate function<br>call. See Mathematical<br>Functions for the list of<br>available special functions. |
| mfunlist      | Warns                                  | See Mathematical Functions.                                                                 | See Mathematical Functions for the list of available special functions.                                                                               |

#### R2017b

Version: 8.0

**New Features** 

**Bug Fixes** 

### Unit Systems: Convert between SI and US units and create custom systems of units

Automatically convert units between the unit systems SI, CGS, and US. For details, see Unit Conversions and Unit Systems. Additionally, define custom unit systems by using newUnitSystem and then convert units to the custom unit systems.

- baseUnits returns the base units of a unit system.
- derivedUnits returns the derived units of a unit system.
- newUnitSystem creates a custom unit system.
- rewrite converts units between unit systems.
- removeUnit removes custom units created with newUnit.
- removeUnitSystem removes custom unit systems created with newUnitSystem.
- unitSystems lists available unit systems.

#### Unit Information: Get information on units and physical dimensions with the unitInfo function

unitInfo returns information on available units, dimensions that have available units, and the available units for a given dimension.

### Symbolic String Evaluation: Evaluate strings as symbolic expressions with the str2sym function

Evaluate strings as symbolic expressions with str2sym.

## Special Functions: Calculate the Meijer G-function, elliptic nome function, Jacobi zeta function, and Jacobi elliptic functions

These special functions are available:

- ellipticNome returns the elliptic nome function.
- jacobiAM returns the Jacobi amplitude function.
- jacobiCD returns the Jacobi CD function.

- jacobiCN returns the Jacobi CN function.
- jacobiCS returns the Jacobi CS function.
- jacobiDC returns the Jacobi DC function.
- jacobiDN returns the Jacobi DN function.
- jacobiDS returns the Jacobi DS function.
- jacobiNC returns the Jacobi NC function.
- jacobiND returns the Jacobi ND function.
- jacobiNS returns the Jacobi NS function.
- jacobiSC returns the Jacobi SC function.
- jacobiSD returns the Jacobi SD function.
- jacobiSN returns the Jacobi SN function.
- jacobiZeta returns the Jacobi zeta function.
- meijerG returns the Meijer G-function.

### Code Generation Comments: Add comments to code generated from symbolic expressions

You can add comments to code generated with code generation functions by using the 'Comments' option. The code generation functions are: ccode, daefunction, fortran, matlabFunction, matlabFunctionBlock, and odefunction.

| Functionality            | What<br>Happens<br>When You<br>Use It? |                                                                                                    | Compatibility<br>Considerations |
|--------------------------|----------------------------------------|----------------------------------------------------------------------------------------------------|---------------------------------|
| eval for symbolic inputs | Still runs                             | Use subs to replace<br>symbolic variables by their<br>values. Use double to<br>convert symbolic objects to<br>double. |                                 |

| Functionality                                   | What<br>Happens<br>When You<br>Use It? | Use This Instead                                                                                                    | Compatibility<br>Considerations                                                                                                    |
|-------------------------------------------------|----------------------------------------|----------------------------------------------------------------------------------------------------|----------------------------------------------------------------------------------------------------|
| MuPAD notebooks                                 | Still runs                             | MATLAB live scripts. For details, see Convert MuPAD Notebooks to MATLAB Live Scripts.                                                                                                    | MATLAB live scripts support most MuPAD functionality, though there are some differences.                                                                                                    |
| Character vectors as inputs to dsolve           | Still runs                             | When specifying equations and variables, use symbolic equations and variables instead of character vectors. For example, replace dsolve('Dy = y') with syms y(t); dsolve(diff(y,t) == y).                          | Do not specify equations and variables as character vectors. Instead, create symbolic variables using syms, and then pass them as comma-separated input arguments, or as a vector of input arguments. |
| Character vectors as inputs to odeToVectorField | Still runs                             | When specifying equations and variables, use symbolic equations and variables instead of character vectors. For example, replace odeToVectorField('D2 y = x') with syms y(x); odeToVectorField(dif f(y,x,2) == x). | Do not specify equations and variables as character vectors. Instead, create symbolic variables using syms, and then pass them as comma-separated input arguments, or as a vector of input arguments. |

| Functionality                                                                              | What<br>Happens<br>When You<br>Use It? | Use This Instead                                                                                                    | Compatibility<br>Considerations                                                                                                    |
|--------------------------------------------------------------------------------------------|----------------------------------------|----------------------------------------------------------------------------------------------------|----------------------------------------------------------------------------------------------------|
| Character vector inputs to sym and vpa are restricted to numbers and valid variable names. | Warns                                  | <pre>When creating symbolic expressions, first create symbolic variables, and then use operations on them. For example, use: • syms x; x + 1    instead of    sym('x + 1') • exp(sym(pi))    instead of    sym('exp(pi)') • syms    f(var1,varN)    instead of    f(var1,varN)    instead of    vpa((1 +    sqrt(sym(5)))/2)    instead of </pre> | Support of character vectors that are not valid variable names and do not define a number will be removed in a future release. To create symbolic expressions, first create symbolic variables, and then use operations on them. |
| ezplot                                                                                     | Still runs                             | fplot, fimplicit                                                                                                    | Replace ezplot by fplot<br>for 2-D line plots and by<br>fimplicit for 2-D implicit<br>plots.                                                                                                    |

| Functionality                        | What<br>Happens<br>When You<br>Use It? | Use This Instead                                                                                                    | Compatibility<br>Considerations                                                                                                    |
|--------------------------------------|----------------------------------------|----------------------------------------------------------------------------------------------------|----------------------------------------------------------------------------------------------------|
| ezplot3                              | Still runs                             | fplot3                                                                                                    | Replace ezplot3 by fplot3.                                                                                                    |
| ezsurf and ezsurfc                   | Still runs                             | fsurf                                                                                                    | Replace ezsurf by fsurf. Replace ezsurfc by fsurf(,'ShowContour s','on').                                                                                                    |
| ezcontour and ezcontourf             | Still runs                             | fcontour                                                                                                    | Replace ezcontour with fcontour. Replace ezcontourf by fcontour(,'Fill','o n').                                                                                                    |
| ezmesh and ezmeshc                   | Still runs                             | fmesh                                                                                                    | Replace ezmesh by fmesh. Replace ezmeshc by fmesh(,'ShowContour s','on').                                                                                                    |
| Character vectors as inputs to solve | Warns                                  | When specifying equations and variables, use symbolic equations and variables instead of character vectors. For example, replace solve('2*r = 1', 'r') with syms r; solve(2*r == 1, r). | Do not specify equations and variables as character vectors. Instead, create symbolic variables using syms, and then pass them as comma-separated input arguments, or as a vector of input arguments. |
| findsym                              | Warns                                  | symvar                                                                                                    | Replace all instances of findsym with symvar.                                                                                                    |
| mfun                                 | Warns                                  | Appropriate special function. For example, replace mfun('P',1,2,3,4) with jacobiP(1,2,3,4).                                                                                             | Replace all instances of mfun with the appropriate function call. See Mathematical Functions for the list of available special functions.                                                             |

| Functionality | What<br>Happens<br>When You<br>Use It? |            | Compatibility<br>Considerations                                         |
|---------------|----------------------------------------|------------|-------------------------------------------------------------------------|
| mfunlist      | Warns                                  | Functions. | See Mathematical Functions for the list of available special functions. |

#### R2017a

Version: 7.2

**New Features** 

**Bug Fixes** 

#### Units: Use physical units in symbolic calculations with the symunit function

The symunit function specifies physical units symbolically. For details, see the Units of Measurement Tutorial. The following functions manipulate these symbolic units:

- checkUnits checks units for compatible and consistent dimensions.
- findUnits finds units in input.
- isUnit determines if the input is a symbolic unit.
- newUnit defines new units.
- separateUnits separates units from symbolic expressions.
- str2symunit converts character vectors to units.
- symunit2str converts units to character vectors.
- unitConversionFactor returns the conversion factor between compatible units.

# Live Scripts: Convert more MuPAD notebooks to MATLAB live scripts with the convertMuPADNotebook function, including notebooks with MuPAD procedures

Use convertMuPADNotebook to convert MuPAD notebooks to MATLAB live scripts. For more information, see Convert MuPAD Notebooks to MATLAB Live Scripts.

#### Isolate Variables: Rearrange equation to isolate a variable or expression on the left side

The isolate function rearranges an equation so that the variable or expression appears on the left side of the equation. If isolate cannot isolate the variable or expression, it moves all terms containing the variable or expression to the left side.

## Decompose Equations: Extract the left and right side of an equation with the lhs and rhs functions

Use lhs and rhs to extract the left and right sides of equations.

### Fibonacci Numbers: Compute Fibonacci numbers with fibonacci

The fibonacci function computes the Fibonacci numbers.

| Functionality                                   | What<br>Happens<br>When You<br>Use It? | Use This Instead                                                                                                    | Compatibility<br>Considerations                                                                                                    |
|-------------------------------------------------|----------------------------------------|----------------------------------------------------------------------------------------------------|----------------------------------------------------------------------------------------------------|
| MuPAD notebooks                                 | Still runs                             | MATLAB live scripts. For details, see Convert MuPAD Notebooks to MATLAB Live Scripts.                                                                                                    | MATLAB live scripts support most MuPAD functionality, though there are some differences.                                                                                                    |
| Character vectors as inputs to dsolve           | Still runs                             | When specifying equations and variables, use symbolic equations and variables instead of character vectors. For example, replace dsolve('Dy = y') with syms y(t); dsolve(diff(y,t) == y).                         | Do not specify equations and variables as character vectors. Instead, create symbolic variables using syms, and then pass them as comma-separated input arguments, or as a vector of input arguments. |
| Character vectors as inputs to odeToVectorField | Still runs                             | When specifying equations and variables, use symbolic equations and variables instead of character vectors. For example, replace odeToVectorField('D2 y = x') with syms y(x); odeToVectorField(diff(y,x,2) == x). | Do not specify equations and variables as character vectors. Instead, create symbolic variables using syms, and then pass them as comma-separated input arguments, or as a vector of input arguments. |

| Functionality                                                                              | What<br>Happens<br>When You<br>Use It? | Use This Instead                                                                                                    | Compatibility<br>Considerations                                                                                                    |
|--------------------------------------------------------------------------------------------|----------------------------------------|----------------------------------------------------------------------------------------------------|----------------------------------------------------------------------------------------------------|
| Character vector inputs to sym and vpa are restricted to numbers and valid variable names. | Warns                                  | <pre>When creating symbolic expressions, first create symbolic variables, and then use operations on them. For example, use: • syms x; x + 1    instead of    sym('x + 1') • exp(sym(pi))    instead of    sym('exp(pi)') • syms    f(var1,varN)    instead of    f(var1,varN)    instead of    vpa((1 +    sqrt(sym(5)))/2)    instead of </pre> | Support of character vectors that are not valid variable names and do not define a number will be removed in a future release. To create symbolic expressions, first create symbolic variables, and then use operations on them. |
| ezplot                                                                                     | Still runs                             | fplot, fimplicit                                                                                                    | Replace ezplot by fplot<br>for 2-D line plots and by<br>fimplicit for 2-D implicit<br>plots.                                                                                                    |

| Functionality                        | What<br>Happens<br>When You<br>Use It? | Use This Instead                                                                                                    | Compatibility<br>Considerations                                                                                                    |
|--------------------------------------|----------------------------------------|----------------------------------------------------------------------------------------------------|----------------------------------------------------------------------------------------------------|
| ezplot3                              | Still runs                             | fplot3                                                                                                    | Replace ezplot3 by fplot3.                                                                                                    |
| ezsurf and ezsurfc                   | Still runs                             | fsurf                                                                                                    | Replace ezsurf by fsurf. Replace ezsurfc by fsurf(,'ShowContour s','on').                                                                                                    |
| ezcontour and<br>ezcontourf          | Still runs                             | fcontour                                                                                                    | Replace ezcontour with fcontour. Replace ezcontourf by fcontour(,'Fill','on').                                                                                                    |
| ezmesh and ezmeshc                   | Still runs                             | fmesh                                                                                                    | Replace ezmesh by fmesh. Replace ezmeshc by fmesh(,'ShowContour s','on').                                                                                                    |
| Character vectors as inputs to solve | Warns                                  | When specifying equations and variables, use symbolic equations and variables instead of character vectors. For example, replace solve('2*r = 1', 'r') with syms r; solve(2*r == 1, r). | Do not specify equations and variables as character vectors. Instead, create symbolic variables using syms, and then pass them as comma-separated input arguments, or as a vector of input arguments. |
| findsym                              | Warns                                  | symvar                                                                                                    | Replace all instances of findsym with symvar.                                                                                                    |
| mfun                                 | Warns                                  | Appropriate special function. For example, replace mfun('P',1,2,3,4) with jacobiP(1,2,3,4).                                                                                             | Replace all instances of mfun with the appropriate function call. See Mathematical Functions for the list of available special functions.                                                             |

| Functionality | What<br>Happens<br>When You<br>Use It? |            | Compatibility<br>Considerations                                         |
|---------------|----------------------------------------|------------|-------------------------------------------------------------------------|
| mfunlist      | Warns                                  | Functions. | See Mathematical Functions for the list of available special functions. |

#### R2016b

Version: 7.1

**New Features** 

**Bug Fixes** 

## MATLAB Live Scripts: Convert more MuPAD notebooks automatically to MATLAB live scripts using the convertMuPADNotebook function

Use convertMuPADNotebook to convert MuPAD notebooks to MATLAB live scripts. For more information, see Convert MuPAD Notebooks to MATLAB Live Scripts.

### Piecewise Expressions: Define conditional symbolic expressions with the piecewise function

Use piecewise to define conditional symbolic expressions or functions, called piecewise expressions or functions.

### Plotting Implicit Functions: Plot implicit symbolic functions in 2-D and 3-D with MATLAB fimplicit and fimplicit3 functions

Use fimplicit and fimplicit3 to plot implicit functions in 2-D and 3-D.

### Numerical Integration: Integrate symbolic expressions using variable-precision arithmetic with the vpaintegral function

Use vpaintegral to perform high-precision numerical integration using variable-precision arithmetic.

## Prime Numbers: Find prime numbers with MATLAB prevprime and nextprime functions

Use nextprime and prevprime to find the nearest prime numbers above and below a given number respectively.

#### Fold vector: Combine elements of vector with MATLAB fold function

Use fold to combine (fold) the elements of a vector by applying a given function to the elements pairwise from left to right.

### Simscape Component Variables in MATLAB Workspace: Load the names of the component variables as symbolic functions

symReadSSCVariables accepts the name-value pair argument,

'ReturnFunctions', true. When you use this argument, symReadSSCVariables returns the names of the variables of a Simscape  $^{\text{m}}$  component as a cell array of symbolic functions, such as v(t), f(t), and so on. The independent variable is always t. Without this argument, symReadSSCVariables returns the names of the variables as a cell array of symbolic variables, such as v, f, and so on.

To create individual symbolic variables or functions from the elements of resulting cell arrays in the MATLAB workspace, use syms. For example, if symReadSSCVariables returns the names of the variables as a cell array names, use syms(names).

| Functionality                         | What<br>Happens<br>When You<br>Use It? | Use This Instead                                                                                                    | Compatibility<br>Considerations                                                                                                    |
|---------------------------------------|----------------------------------------|----------------------------------------------------------------------------------------------------|----------------------------------------------------------------------------------------------------|
| MuPAD notebooks                       | Still runs                             | MATLAB live scripts. For details, see Convert MuPAD Notebooks to MATLAB Live Scripts.                                                              | MATLAB live scripts support most MuPAD functionality, though there are some differences.                                                                                                    |
| Character vectors as inputs to dsolve | Still runs                             | <pre>and variables, use symbolic equations and variables instead of character vectors. For example, replace dsolve('Dy = y') with syms y(t);</pre> | Do not specify equations and variables as character vectors. Instead, create symbolic variables using syms, and then pass them as input arguments separated by commas, or as a vector of input arguments. |

| Functionality                                                                              | What<br>Happens<br>When You<br>Use It? | Use This Instead                                                                                                    | Compatibility<br>Considerations                                                                                                    |
|--------------------------------------------------------------------------------------------|----------------------------------------|----------------------------------------------------------------------------------------------------|----------------------------------------------------------------------------------------------------|
| Character vector inputs to sym and vpa are restricted to numbers and valid variable names. | Warns                                  | <pre>When creating symbolic expressions, first create symbolic variables, and then use operations on them. For example, use: • syms x; x + 1    instead of    sym('x + 1') • exp(sym(pi))    instead of    sym('exp(pi)') • syms    f(var1,varN)    instead of    f(var1,varN)    instead of    vpa((1 +    sqrt(sym(5)))/2)    instead of </pre> | Support of character vectors that are not valid variable names and do not define a number will be removed in a future release. To create symbolic expressions, first create symbolic variables, and then use operations on them. |
| ezplot                                                                                     | Still runs                             | fplot, fimplicit                                                                                                    | Replace ezplot by fplot<br>for 2-D line plots and by<br>fimplicit for 2-D implicit<br>plots.                                                                                                    |

| Functionality                        | What<br>Happens<br>When You<br>Use It? | Use This Instead                                                                                                    | Compatibility<br>Considerations                                                                                                    |
|--------------------------------------|----------------------------------------|----------------------------------------------------------------------------------------------------|----------------------------------------------------------------------------------------------------|
| ezplot3                              | Still runs                             | fplot3                                                                                                    | Replace ezplot3 by fplot3.                                                                                                    |
| ezsurf and ezsurfc                   | Still runs                             | fsurf                                                                                                    | Replace ezsurf by fsurf. Replace ezsurfc by fsurf(, 'ShowContour s','on').                                                                                                    |
| ezcontour and ezcontourf             | Still runs                             | fcontour                                                                                                    | Replace ezcontour with fcontour. Replace ezcontourf by fcontour(, 'Fill', 'o n').                                                                                                    |
| ezmesh and ezmeshc                   | Still runs                             | fmesh                                                                                                    | Replace ezmesh by fmesh. Replace ezmeshc by fmesh(, 'ShowContour s','on').                                                                                                    |
| MuPAD: transpose(1) and transpose(x) | Still runs                             | Not applicable.                                                                                                    | MuPAD: transpose(1) and transpose(x) now return 1 and x instead of the function call.                                                                                                    |
| Character vectors as inputs to solve | Warns                                  | When specifying equations and variables, use symbolic equations and variables instead of character vectors. For example, replace solve('2*r = 1', 'r') with syms r; solve(2*r == 1, r). | Do not specify equations and variables as character vectors. Instead, create symbolic variables using syms, and then pass them as input arguments separated by commas, or as a vector of input arguments. |
| findsym                              | Warns                                  | symvar                                                                                                    | Replace all instances of findsym with symvar.                                                                                                    |

| Functionality | What<br>Happens<br>When You<br>Use It? | Use This Instead                                                                            | Compatibility<br>Considerations                                                                                                    |
|---------------|----------------------------------------|---------------------------------------------------------------------------------------------|----------------------------------------------------------------------------------------------------|
| mfun          | Warns                                  | Appropriate special function. For example, replace mfun('P',1,2,3,4) with jacobiP(1,2,3,4). | Replace all instances of mfun with the appropriate function call. See Mathematical Functions for the list of available special functions. |
| mfunlist      | Warns                                  | See Mathematical Functions.                                                                 | See Mathematical Functions for the list of available special functions.                                                                   |

#### R2016a

Version: 7.0

**New Features** 

**Bug Fixes** 

## Live Scripts: Edit symbolic code and visualize results in MATLAB Live Editor, and convert MuPAD notebooks to MATLAB live scripts

The MATLAB convertMuPADNotebook function converts the code from MuPAD notebooks (file extension .mn) to MATLAB live script files (file extension .mlx). The function also flags the code lines and formatting that cannot be directly translated from the MuPAD language to the MATLAB language. For information on live scripts, see Create Live Scripts.

### Plotting: Create 2-D, 3-D, contour, surface, and mesh plots with MATLAB fplot, fplot3, fcontour, fsurf, and fmesh functions

New MATLAB functions to plot mathematical expressions. These functions supersede the existing ez family of plotting functions, such as ezplot. The ez functions remain available.

- fplot plots 2-D lines, including parametric lines. Supersedes ezplot.
- fplot3 plots 3-D parametric curves. Supersedes ezplot3.
- fcontour plots 2-D contours. Supersedes ezcontour.
- fsurf plots 3-D surfaces, including parametric surfaces. Supersedes ezsurf.
- fmesh plots 3-D meshes, including parametric meshes. Supersedes ezmesh.

Because the new functions fully integrate with MATLAB graphics, you can use standard MATLAB graphics options as inputs to these functions.

## Simscape Component Generation: Create custom components directly from symbolic math equations for use in dynamic simulation

Use symReadSSCParameters and symReadSSCVariables to load the names, values, and units of the parameters and variables of a Simscape component to MATLAB. Names, values, and units appear in the MATLAB workspace as cell arrays.

When you are ready to import the result of symbolic computations to a Simscape component, use symWriteSSC. This function lets you create a new component using an existing component as a template and adding new equations.

### MATLAB cell2sym and sym2cell simplify conversions between symbolic and cell arrays

The MATLAB cell2sym function converts cell arrays to symbolic arrays. The MATLAB sym2cell function converts symbolic arrays to cell arrays.

#### MATLAB nchoosek accepts a vector as its first argument

C = nchoosek(v,k) returns a matrix containing all possible combinations of the elements of vector v taken k at a time.

#### **MATLAB** sym creates multidimensional arrays

sym(a,[n1 ... nM]) creates the symbolic array with dimension n1-by-...-by-nM. You can create symbolic arrays of any dimension using this syntax. For details, see sym.

| Functionality                                                                              | What<br>Happens<br>When You<br>Use It? | Use This Instead                                                                                                    | Compatibility<br>Considerations                                                                                                    |
|--------------------------------------------------------------------------------------------|----------------------------------------|----------------------------------------------------------------------------------------------------|----------------------------------------------------------------------------------------------------|
| Character vector inputs to sym and vpa are restricted to numbers and valid variable names. | Warns                                  | <pre>When creating symbolic expressions, first create symbolic variables, and then use operations on them. For example, use: • syms x; x + 1    instead of    sym('x + 1') • exp(sym(pi))    instead of    sym('exp(pi)') • syms    f(var1,varN)    instead of    f(var1,varN)    instead of    var('f(var1,varN)') • vpa((1 + sqrt(sym(5)))/2)    instead of    vpa('(1 + sqrt(5))/2')</pre> | Support of character vectors that are not valid variable names and do not define a number will be removed in a future release. To create symbolic expressions, first create symbolic variables, and then use operations on them. |

| Functionality                                                                           | What<br>Happens<br>When You<br>Use It? | Use This Instead                                                                                                    | Compatibility<br>Considerations                                                                                                    |
|-----------------------------------------------------------------------------------------|----------------------------------------|----------------------------------------------------------------------------------------------------|----------------------------------------------------------------------------------------------------|
| Comparing symbolic and non-symbolic objects by using isequal                            | Returns 0 instead of 1.                | Wrap the non-symbolic object with sym. For example, instead of a=1;isequal(a,1), use isequal(a,sym(1)).                                                                                 | Symbolic objects are not considered equal to non-symbolic objects.                                                                                                    |
| Character vectors as inputs to solve                                                    | Warns                                  | When specifying equations and variables, use symbolic equations and variables instead of character vectors. For example, replace solve('2*r = 1', 'r') with syms r; solve(2*r == 1, r). | Do not specify equations and variables as character vectors. Instead of character vector inputs, create symbolic variables using syms, and then pass them as input arguments separated by commas, or as a vector of input arguments. |
| findsym                                                                                 | Warns                                  | symvar                                                                                                    | Replace all instances of findsym with symvar.                                                                                                    |
| mfun                                                                                    | Warns                                  | Appropriate special function. For example, replace mfun('P',1,2,3,4) with jacobiP(1,2,3,4).                                                                                             | Replace all instances of mfun with the appropriate function call. See Special Functions for the list of available special functions.                                                                                                 |
| mfunlist                                                                                | Warns                                  | See Special Functions.                                                                                                    | See Special Functions for<br>the list of available special<br>functions.                                                                                                    |
| <pre>sym(A,set) and sym(A,'clear') where A is a symbolic object in the workspace.</pre> | Errors                                 | <pre>assume(A,set) and assume(A,'clear')</pre>                                                                                                    | Instead of sym, use assume to set and clear assumptions on variables in the workspace.                                                                                                    |

| Functionality                                                                   | What<br>Happens<br>When You<br>Use It? | Use This Instead                                                 | Compatibility<br>Considerations                                                                                                    |
|---------------------------------------------------------------------------------|----------------------------------------|------------------------------------------------------------------|----------------------------------------------------------------------------------------------------|
| Values All and None of IgnoreAnalyticConstraints                                | Errors                                 | true and false                                                   | Replace all instances of 'IgnoreAnalyticConstra ints','All' with 'IgnoreAnalyticConstra ints',true. Replace all instances of 'IgnoreAnalyticConstra ints','None' with 'IgnoreAnalyticConstra ints',false. |
| <pre>poly2sym(c, 'var') does not accept a character vector 'var' anymore.</pre> | Errors                                 | <pre>syms var; poly2sym(c, var) or poly2sym(c, sym('var'))</pre> | Replace all instances of poly2sym(c, 'var') with syms var; poly2sym(c, var) or poly2sym(c, sym('var'))                                                                                                    |

#### R2015b

Version: 6.3

**New Features** 

**Bug Fixes** 

#### Fourier and Laplace transforms and their inverses for a wider variety of input expressions, including hyperbolic functions

More patterns are available for the transformation functions fourier, laplace, ztrans and their inverses, allowing these functions to support a wider variety of input expressions.

## **MATLAB** series function for computing Puiseux series expansion

The MATLAB series function approximates a symbolic expression or function with a Puiseux series expansion.

#### MATLAB hermiteForm and smithForm functions for computing Hermite and Smith normal forms of matrices

The MATLAB smithForm and hermiteForm functions compute the Smith and Hermite normal forms of a matrix, respectively. Elements of a matrix must be integers or polynomials. Both functions also can return corresponding transformation matrices.

The MuPAD linalg::smithForm and linalg::hermiteForm functions provide more functionality:

- linalg::smithForm returns transformation matrices along with the Smith form of a matrix.
- linalg::hermiteForm computes the Hermite form of a matrix of polynomials.

# Sparse argument for matlabFunction, odeFunction, and daeFunction for using sparse instead of dense matrices in generated MATLAB functions

matlabFunction, odeFunction, and daeFunction accept the name-value pair argument, 'Sparse', true that triggers the generated MATLAB functions to represent symbolic matrices by sparse numeric matrices in the generated code.

### MATLAB has function for searching subexpressions in a symbolic expression

The MATLAB has function checks if an expression contains specified subexpressions.

#### MATLAB root function for representing roots of polynomials

The MATLAB root function represents roots of polynomials. Symbolically solving a high degree polynomial for its roots can be complex or mathematically impossible. In this case, Symbolic Math Toolbox uses the root function to represent the roots of the polynomial.

#### **New Symbolic Math Toolbox examples**

The following new examples demonstrate the functionality of Symbolic Math Toolbox:

- Numerical Computations With High Precision. To run this example, enter NumericComputingWithHighPrecisionExample in the MATLAB Command Window.
- Decimal Digits of pi. To run this example, enter DigitsOfPiExample in the MATLAB Command Window.
- Prime Factorizations. To run this example, enter PrimesExample in the MATLAB Command Window.
- Handling Large Integers to Solve the 196 Problem. To run this example, enter PalindromeExample in the MATLAB Command Window.
- Rotation Matrix and Transformation Matrix. To run this example, enter RotationExample in the MATLAB Command Window.
- Gauss-Laguerre Quadrature Evaluation Points and Weights. To run this example, enter QuadratureRulesExample in the MATLAB Command Window.
- Simulate a Stochastic Process by Feynman-Kac Formula. To run this example, enter FeynmanKacExample in the MATLAB Command Window.

The following examples are updated and renamed:

- Integration. To run this example, enter IntExample in the MATLAB Command Window.
- Differentiation. To run this example, enter DiffExample in the MATLAB Command Window.

| Functionality                                                                               | What<br>Happens<br>When You<br>Use It? | Use This Instead                                                                                                    | Compatibility<br>Considerations                                                                                                    |
|---------------------------------------------------------------------------------------------|----------------------------------------|----------------------------------------------------------------------------------------------------|----------------------------------------------------------------------------------------------------|
| Character vectors inputs to sym and vpa are restricted to numbers and valid variable names. | Still runs                             | <pre>When creating symbolic expressions, first create symbolic variables, and then use operations on them. For example, use: • syms x; x + 1    instead of    sym('x + 1') • exp(sym(pi))    instead of    sym('exp(pi)') • syms    f(var1,varN)    instead of    f(var1,varN)    instead of    var('f(var1,varN)') • vpa((1 + sqrt(sym(5)))/2)    instead of    vpa('(1 + sqrt(5))/2')</pre> | Support of character vectors that are not valid variable names and do not define a number will be removed in a future release. To create symbolic expressions, first create symbolic variables, and then use operations on them. |

| Functionality                                           | What<br>Happens<br>When You<br>Use It? | Use This Instead                                                                                                    | Compatibility<br>Considerations                                                                                                    |
|---------------------------------------------------------|----------------------------------------|----------------------------------------------------------------------------------------------------|----------------------------------------------------------------------------------------------------|
| Character vectors as inputs to solve                    | Warns                                  | When specifying equations and variables, use symbolic equations and variables instead of character vectors. For example, replace solve('2*r = 1', 'r') with syms r; solve(2*r == 1, r). | Do not specify equations and variables as character vectors. Instead of character vector, create symbolic variables using syms, and then pass them as input arguments separated by commas, or as a vector of input arguments. |
| findsym                                                 | Warns                                  | symvar                                                                                                    | Replace all instances of findsym with symvar.                                                                                                    |
| Values All and None of<br>IgnoreAnalyticConst<br>raints | Warns                                  | true and false                                                                                                    | Replace all instances of 'IgnoreAnalyticConstra ints','All' with 'IgnoreAnalyticConstra ints',true. Replace all instances of 'IgnoreAnalyticConstra ints','None' with 'IgnoreAnalyticConstra ints',false.                     |
| mfun                                                    | Warns                                  | Appropriate special function. For example, replace mfun('P',1,2,3,4) with jacobiP(1,2,3,4).                                                                                             | Replace all instances of mfun with the appropriate function call. See Special Functions for the list of available special functions.                                                                                          |
| mfunlist                                                | Warns                                  | See Special Functions.                                                                                                    | See Special Functions for<br>the list of available special<br>functions.                                                                                                    |

| Functionality                                                                             | What<br>Happens<br>When You<br>Use It? | Use This Instead                                                 | Compatibility<br>Considerations                                                                        |
|-------------------------------------------------------------------------------------------|----------------------------------------|------------------------------------------------------------------|----------------------------------------------------------------------------------------------------|
| poly2sym(c, 'var')<br>will not accept a<br>character vector 'var'<br>in a future release. | Warns                                  | <pre>syms var; poly2sym(c, var) or poly2sym(c, sym('var'))</pre> | Replace all instances of poly2sym(c, 'var') with syms var; poly2sym(c, var) or poly2sym(c, sym('var')) |
| setVar(nb, 'MuPADvar')                                                                    | Errors                                 | Three-argument version setVar(nb, 'MuPADvar', MATLABexpr)        | Replace all instances of setVar(nb, 'MuPADvar') with setVar(nb, 'MuPADvar', MATLABexpr).               |

### R2015a

Version: 6.2

**New Features** 

**Bug Fixes** 

**Compatibility Considerations** 

### MATLAB functional Derivative function for finding derivatives of functionals

The MATLAB functionalDerivative function finds the derivative of a symbolic expression with respect to functions.

## MATLAB odeFunction for converting systems of algebraic expressions to MATLAB functions suitable for ode45 and other ODE solvers

The MATLAB odeFunction converts a system of symbolic algebraic expressions to MATLAB function handle suitable for ode45, ode15s, and other ODE solvers.

### MATLAB partfrac function for computing partial fraction decomposition

The MATLAB partfrac function finds the partial fraction decomposition of a rational expression. This function accepts the name-value pair argument 'FactorMode', mode that lets you choose a factorization mode used to factor the denominator. Here, mode is one of the following: 'real', 'complex', 'full', or 'rational'. By default, partfrac performs factorization over the rational numbers.

### MATLAB sympref function for specifying preferences for symbolic functions fourier, ifourier, and heaviside

The MATLAB sympref function specifies preferences for symbolic functions fourier, ifourier, and heaviside. sympref specifies values of parameters in fourier and ifourier, and the return value of heaviside at  $\theta$ .

# Optimize argument for controlling code optimization in generated MATLAB functions returned by matlabFunction, odeFunction, and daeFunction

matlabFunction, odeFunction, and daeFunction accept the name-value pair argument, 'Optimize', false that disables code optimization when you write the resulting code to a file.

#### MuPAD isolate function for rearranging an equation so that the variable or expression appears on the left side

The MuPAD isolate function rearranges an equation so that the variable or expression appears on the left side of the equation. If isolate cannot isolate the variable or expression, it moves all terms containing the variable or expression to the left side.

### FactorMode argument offering different modes of factorization returned by MATLAB factor function

The MATLAB factor function now accepts the name-value pair argument 'FactorMode', mode that lets you choose a factorization mode. Here, mode is one of the following: 'real', 'complex', 'full', or 'rational'. By default, factor performs factorization over the rational numbers.

### Reverse accumulation option for cumsum and cumprod functions

The 'reverse' option for the MATLAB cumsum and cumprod functions reverses the direction of cumulation, working from end to 1 in the active dimension. This option allows quick directional calculations without requiring a flip or reflection of the input array.

### MATLAB functions chol, lu, qr, and rank now return certain outputs as type double

The MATLAB functions chol, lu, qr, and rank now return certain outputs as type double instead of symbolic objects.

#### **Compatibility Considerations**

The functions chol, lu, and qr now return the permutation information as matrices or vectors of double-precision values. The rank function returns the rank of a matrix as a double-precision value. In previous releases, these output arguments were returned as symbolic objects. For details, see the Output Arguments section on the respective reference pages.

### MATLAB functions assume, assumeAlso, assumptions, sym, and syms have changes to assumptions mechanism

- syms creates a vector or a matrix of symbolic variables where each element of the vector or matrix belongs to set using the syntax sym(A,dim,set). For example, A = sym('A',[3 3],'rational') creates the 3-by-3 matrix A where MATLAB assumes all elements of A are rational.
- assume clears assumptions on a variable var using the syntax assume(var, 'clear'). If var is an expression, assume clears all assumptions on all variables in var.
- assume and assumeAlso set the assumption that a variable is positive using the option 'positive'. For example, assume x is positive using assume(x,'positive').

#### **Compatibility Considerations**

- syms does not create variables with the following names: clear, integer, positive, rational, and real. For example, in previous releases syms integer created the symbolic variable integer. To use these variable names now, use sym. For example, to create the symbolic variable integer, use integer = sym('integer').
- The syntax sym(x,set) for x that already exists in the MATLAB workspace will be removed in a future release. Use assume(x,set) instead.
- The syntax sym(x,'clear') will be removed in a future release. Use assume(x,'clear') instead.

#### MATLAB function combine combines additional expressions

The MATLAB combine can combine expressions containing the function int using the target int, and expressions containing a sum of sine or cosine functions using the target sincos.

#### **New and updated Symbolic Math Toolbox examples**

The following new examples demonstrate the functionality of Symbolic Math Toolbox.

Explore Single-Period Asset Arbitrage. To run this example, enter ArbitrageExample
in the MATLAB Command Window.

- Compute Binomial Coefficients Exactly. To run this example, enter BinomialCoefficientExample in the MATLAB Command Window.
- Electric Dipole Moment and Radiation Power. To run this example, enter DipoleExample in the MATLAB Command Window.
- Harmonic Analysis of Transfer Function Output. To run this example, enter HarmonicFrequencyExample in the MATLAB Command Window.
- Hilbert Matrices and Their Inverses. To run this example, enter HilbertMatrixExample in the MATLAB Command Window.
- Markov Chain Analysis and Stationary Distribution. To run this example, enter MarkovChainExample in the MATLAB Command Window.
- Padé Approximant of Time Delay Input. To run this example, enter PadeApproximantExample in the MATLAB Command Window.

The Differentiation example is updated and renamed. To run this example, enter DiffExample in the MATLAB Command Window.

#### **Compatibility Considerations**

To run the Differentiation example in previous releases, entersymdiffdemo in the MATLAB Command Window.

#### MATLAB solve function uses default MaxDegree value of 2

The MATLAB solve function uses a default MaxDegree value of 2. In previous releases, the default value of MaxDegree was 3.

#### **Compatibility Considerations**

In previous releases, solve automatically returned explicit solutions for equations of degree 3. To obtain the same results as in previous releases, set MaxDegree to 3. For example,  $solve(a*x^3 + b*x^2 + c*x + 1, 'MaxDegree', 3)$ .

### MuPAD functions taylor and mtaylor error when they cannot find a Taylor series

The MuPAD functions taylor and mtaylor throw an error when they cannot find a Taylor series.

#### **Compatibility Considerations**

In previous releases, taylor and mtaylor issued a warning and returned unresolved symbolic taylor and mtaylor calls in such cases.

### MuPAD orthogonal polynomial functions return polynomial expressions

The MuPAD orthogonal polynomial functions return polynomial expressions when the polynomials are evaluated with identifiers. This applies to all functions in the MuPAD orthpoly library.

#### **Compatibility Considerations**

In previous releases, the MuPAD orthogonal polynomial functions returned objects of type DOM\_POLY when the polynomials were evaluated with identifiers.

### MATLAB function sym treats i in character vectors as a variable

The MATLAB function sym treats i in character vectors as a variable. For example, sym('1 + i') returns the symbolic expression i+1.

#### **Compatibility Considerations**

In previous releases, sym treated i in character vectors as an imaginary number. Now, it is treated as a variable i. For example, sym('1 + i')^2 returns the symbolic expression (i + 1)^2. To obtain the same results as in previous releases, specify the imaginary number i as 1i. For example, sym('1 + 1i')^2 returns 2i.

#### Functionality being removed or changed

| Functionality                                           | What<br>Happens<br>When You<br>Use It? | Use This Instead                                                                            | Compatibility<br>Considerations                                                                                                    |
|---------------------------------------------------------|----------------------------------------|---------------------------------------------------------------------------------------------|----------------------------------------------------------------------------------------------------|
| findsym                                                 | Still runs                             | symvar                                                                                      | Replace all instances of findsym with symvar.                                                                                                    |
| Values All and None of<br>IgnoreAnalyticConst<br>raints | Still runs                             | true and false                                                                              | Replace all instances of 'IgnoreAnalyticConstra ints','All' with 'IgnoreAnalyticConstra ints',true. Replace all instances of 'IgnoreAnalyticConstra ints','None' with 'IgnoreAnalyticConstra ints',false. |
| mfun                                                    | Warns                                  | Appropriate special function. For example, replace mfun('P',1,2,3,4) with jacobiP(1,2,3,4). | Replace all instances of mfun with the appropriate function call. See Special Functions for the list of available special functions.                                                                      |
| mfunlist                                                | Warns                                  | See Special Functions.                                                                      | See Special Functions for<br>the list of available special<br>functions.                                                                                                    |
| setVar(nb,<br>'MuPADvar')                               | Warns                                  | Three-argument version setVar(nb, 'MuPADvar', MATLABexpr)                                   | Replace all instances of setVar(nb, 'MuPADvar') with setVar(nb, 'MuPADvar', MATLABexpr)                                                                                                    |

| Functionality                                                                                                    | What<br>Happens<br>When You<br>Use It?                | Use This Instead                                                                                                    | Compatibility<br>Considerations                                                                                                    |
|----------------------------------------------------------------------------------------------------|-------------------------------------------------------|----------------------------------------------------------------------------------------------------|----------------------------------------------------------------------------------------------------|
| Character vectors as inputs to solve                                                                                                    | Warns                                                 | When specifying equations and variables, use symbolic equations and variables instead of character vectors. For example, replace solve('2*r = 1, r') with syms r; solve(2*r == 1, r). | Do not specify equations and variables as character vectors. Instead of character vectors, create symbolic variables using syms, and then pass them as input arguments separated by commas, or as a vector of input arguments. |
| poly2sym(c, 'var')<br>will not accept a<br>character vector 'var'<br>in a future release.                                                              | Warns                                                 | <pre>syms var; poly2sym(c, var) or poly2sym(c, sym('var'))</pre>                                                                                                    | Replace all instances of poly2sym(c, 'var') with syms var; poly2sym(c, var) or poly2sym(c, sym('var'))                                                                                                    |
| simple                                                                                                    | Errors                                                | simplify                                                                                                    | Replace all instances of simple(S) with simplify(S). There is no replacement for [r, how] = simple(S).                                                                                                    |
| In previous releases, in(x, type) in some cases returned logical 1 if x belonged to type and 0 otherwise.                                              | Returns a symbolic expression of the form in(x, type) | isAlways                                                                                                    | To obtain the same results as in previous releases, wrap such expressions in isAlways. For example, use isAlways(in(sym(5), 'integer')).                                                                                       |
| In previous releases, the symbolic relational operators in some cases evaluated equations involving only symbolic numbers and returned logical 1 or 0. | Returns a<br>symbolic<br>equation or<br>inequality    | isAlways                                                                                                    | To obtain the same results as in previous releases, wrap equations in isAlways. For example, use isAlways(A < B).                                                                                                    |

### R2014b

Version: 6.1

**New Features** 

**Bug Fixes** 

**Compatibility Considerations** 

### MATLAB solve function returning parameters and conditions in solutions

The MATLAB symbolic solve function returns the parameters in a solution and the conditions under which a solution is valid when the ReturnConditions option is specified as true.

#### **Compatibility Considerations**

 Do not specify equations and variables as character vectors. Instead of character vectors, declare symbolic variables using syms, and then pass them as input arguments separated by commas, or as a vector of input arguments. For example, replace

```
solve('2*r = 1, r')
with
syms r
solve(2*r == 1, r)
```

In a future release, character vector input arguments will be interpreted as option names to support shortcuts, such as ignorea for IgnoreAnalyticConstraints.

- solve warns when it calls the numerical solver and returns a numerical output.
- solve does not warn if provably no solution exists.
- When the list of equations is empty, solve throws an error instead of a warning.

## Functions for analyzing and reducing systems of differential algebraic equations (DAEs), such as isLowIndexDAE and reduceDAEIndex

These MATLAB and MuPAD functions help you

- Identify subsets (blocks) of equations that can be used to define subsets of variables.
- Identify high-index differential algebraic equations.
- Reduce high-index differential algebraic equations to systems of differential index  ${\bf 1}$  or  ${\bf 0}$ .

- The MATLAB symbolic reduceDifferentialOrder function reduces higher-order differential equations to a system of first-order differential equations. The daetools::reduceDifferentialOrder function provides the same functionality in MuPAD.
- incidenceMatrix computes the incidence matrix of a system of differential algebraic equations. The daetools::incidenceMatrix function provides the same functionality in MuPAD.
- reduceRedundancies eliminates simple equations from a system of symbolic differential algebraic equations. The daetools::reduceRedundancies function provides the same functionality in MuPAD.
- findDecoupledBlocks searches for decoupled blocks in systems of equations. The daetools::findDecoupledBlocks function provides the same functionality in MuPAD.
- isLowIndexDAE tests if a first-order system of differential algebraic equations is of differential index 0 or 1. The daetools::isLowIndexDAE function provides the same functionality in MuPAD.
- reduceDAEIndex converts a system of first-order differential algebraic equations to an equivalent system of differential index 1. The daetools::reduceDAEIndex function provides the same functionality in MuPAD.
- reduceDAEToODE reduces the differential index of a system of first-order semilinear differential algebraic equations to 0. The daetools: reduceDAEToODE function provides the same functionality in MuPAD.
- daeFunction converts a system of differential algebraic equations to a MATLAB function handle.
- massMatrixForm extracts the mass matrix and the right sides of a semilinear system of symbolic differential algebraic equations. The daetools::massMatrixForm function provides the same functionality in MuPAD.
- decic computes consistent initial conditions for ode15i.

# MATLAB functions representing orthogonal polynomials: chebyshevT, chebyshevU, legendreP, laguerreL, hermiteH, jacobiP, and gegenbauerC

The MATLAB symbolic chebyshevT and chebyshevU functions represent Chebyshev
polynomials of the first and second kind, respectively.

- The MATLAB symbolic gegenbauerC function represents Gegenbauer polynomials.
- The MATLAB symbolic hermiteH function represents Hermite polynomials.
- The MATLAB symbolic jacobiP function represents Jacobi polynomials.
- The MATLAB symbolic legendreP function represents Legendre polynomials.
- The MATLAB symbolic laquerreL function represents Laquerre polynomials.

#### MATLAB pade function for computing Padé approximation

The MATLAB symbolic pade function calculates Padé approximations.

#### funm function for computing matrix functions

The MATLAB symbolic funm function and the MuPAD funm function represent a general matrix function. A matrix function is a scalar function that maps one matrix to another, for example, function f in B = f(A) maps matrix A to matrix B.

### MATLAB kummerU function for computing confluent hypergeometric (Kummer U) function

The MATLAB symbolic kummerU function computes the value of the confluent hypergeometric function. This function is also known as the Kummer U function.

#### MATLAB polylog function for computing polylogarithms

The MATLAB symbolic polylog function computes polylogarithms.

## MATLAB signIm function for computing signs of imaginary parts of complex numbers

The MATLAB symbolic signIm function returns a sign of the imaginary part of a complex number. For all complex numbers with a nonzero imaginary part, singIm(z) = sign(imag(z)). For real numbers, signIm(z) = -sign(z).

### MATLAB in function for representing conditions on symbolic inputs

The MATLAB symbolic in function represents the condition that the input is of the specified type. The allowed types are integer, real and rational. The in function is used in the input and output of other functions such as solve to represent conditions on symbolic variables. If the input is a number of the specified type, the in function returns logical 1 (true), and if it is not of the specified type, the in function returns logical 0 (false).

## MATLAB divisors function for finding divisors of integers and polynomials

The MATLAB symbolic divisors function computes divisors of integers and polynomials.

### MATLAB functions nnz and nonzeros for finding nonzero elements in a symbolic array

The MATLAB symbolic nnz function computes the number of nonzero elements in a symbolic vector, matrix, or multidimensional array.

The MATLAB symbolic nonzeros function returns a column vector containing all nonzero elements of a symbolic vector, matrix, or multidimensional array.

## **MATLAB** pochhammer function to calculate Pochhammer symbol

The MATLAB symbolic pochhammer function calculates the Pochhammer symbol.

### MATLAB kroneckerDelta function for computing the Kronecker delta function

The MATLAB symbolic kroneckerDelta function calculates the Kronecker delta function.

### MATLAB dirac function with two input arguments for computing derivatives of the Dirac delta function

The MATLAB symbolic dirac function with one input argument represents the Dirac delta function. dirac with two input arguments, dirac(n,x) represents the nth derivative of the Dirac delta function at x.

### MATLAB is Always function warns when returning false for undecidable inputs

The MATLAB symbolic isAlways function issues a warning when it returns logical 0 (false) for an undecidable input.

#### **Compatibility Considerations**

• In previous releases, isAlways did not issue a warning before returning logical 0 (false) for an undecidable input. To go back to this behavior, suppress the warning by specifying the Unknown option as false, as in isAlways(cond, 'Unknown', 'false').

### MuPAD generate::fortran function can use Fortran 90 as the target compiler

The MuPAD generate::fortran function can use Fortran 90 as the target compiler, in addition to Fortran 77.

#### MATLAB mod function for computing modulus after division

The MATLAB symbolic mod function finds the modulus after division as follows: mod(a,b) = a - b\*floor(a/b).

#### **Compatibility Considerations**

The MATLAB symbolic mod function uses the same definition as the MuPAD modp function. Also, by default, the MuPAD mod operator and its functional form \_mod are equivalent to the MuPAD modp function.

In previous releases, the MuPAD modp and mods functions computed the modulus after division according to these definitions:

• If a and b are integers, then modp(a,b) is an integer r, such that a = qb + r, 0 <= r < |b|, and  $q = a \ div \ b$ .

If b is an integer and a is a rational number, a = u/v, such that v and b are coprime integers, then modp(a,b) = modp(u\*w,b). Here, w is an inverse of v mod b, that is,  $v*w \equiv 1 \pmod{b}$ .

• If a and b are integers, then mods(a,b) is an integer r, such that a = qb + r and  $-|b|/2 < r \le |b|/2$ .

If b is an integer and a is a rational number, a = u/v, such that v and b are coprime integers, then mods(a,b) = mods(u\*w,b). Here, w is an inverse of v mod b, that is,  $v*w \equiv 1 \pmod{b}$ .

Now, MuPAD uses the same definitions for an integer or rational a. As in previous releases, b must be an integer.

```
    modp(a,b) = a - b*floor(a/b)
    mods(a,b) = a - b*round(a/b)
```

In MuPAD, to get the same results as in previous releases, use the MuPAD numlib::lincongruence function to find a modular inverse, and then use the MuPAD modulo operator or functions, for example:

```
w := numlib::lincongruence(3, 1, 5)[1]:
22*w mod 5;
modp(22*w, 5);
mods(22*w, 5);
_mod(22*w, 5)
```

In MATLAB, to get the same results as in previous releases, use the gcd function with three output arguments to find a modular inverse, and then use the mod function as follows. For example, for mod(a,b) = mod(u/v,b) use these commands:

```
[\sim, A, \sim] = gcd(sym(v), b);
mod(A*u, b)
```

#### MATLAB gcd and lcm functions accept vectors and matrices

The MATLAB symbolic gcd and lcm functions accept vectors and matrices as input arguments. If A is a vector or a matrix, then gcd(A) and lcm(A) find the greatest

common divisor and least common multiple of all elements of A. If A and B are vectors or matrices of the same size, then gcd(A,B) and lcm(A,B) find the greatest common divisor and least common multiple of the pairs of elements of A and B.

#### MATLAB rem function accepts vectors and matrices

The MATLAB symbolic rem function accepts vectors and matrices as input arguments. Also, the new MuPAD rem function lets you compute a remainder after division in a MuPAD notebook.

#### **Compatibility Considerations**

In previous release, rem accepted polynomials as its input arguments. For example, sym x;  $R = \text{rem}(x^2 + 2, x)$  returned 2. To perform polynomial division in this and later releases, use the quorem function, for example, sym x;  $[-, R] = \text{quorem}(x^2 + 2, x)$ .

## MATLAB factor function only accepts scalar inputs and returns vector of factors of input

The MATLAB symbolic factor function only accepts scalar inputs. The factor function returns a symbolic vector of irreducible factors of the input.

#### **Compatibility Considerations**

The factor function does not accept nonscalar inputs. The output is a symbolic vector and is not of type factored.

### MuPAD Notebook app supports left and right double square brackets

The MuPAD Symbol::LeftDoubleBracket and Symbol::RightDoubleBracket functions insert left and right double square brackets. These symbols are also called white square brackets.

#### Functionality being removed or changed

| Functionality             | What Happens When You Use It? | Use This Instead                                                                            | Compatibility<br>Considerations                                                                                                    |
|---------------------------|-------------------------------|---------------------------------------------------------------------------------------------|----------------------------------------------------------------------------------------------------|
| mfun                      | Still runs                    | Appropriate special function. For example, replace mfun('P',1,2,3,4) with jacobiP(1,2,3,4). | Replace all instances of mfun with the appropriate function call. See Special Functions for the list of available special functions. |
| mfunlist                  | Still runs                    | See Special Functions.                                                                      | See Special Functions<br>for the list of available<br>special functions.                                                             |
| setVar(nb,<br>'MuPADvar') | Warns                         | Three-argument version setVar(nb, 'MuPADvar', MATLABexpr)                                   | Replace all instances of setVar(nb, 'MuPADvar') with setVar(nb, 'MuPADvar', MATLABexpr)                                              |
| simple                    | Warns                         | simplify                                                                                    | Replace all instances of simple(S) with simplify(S). There is no replacement for [r,how] = simple(S).                                |
| emlBlock                  | Errors                        | matlabFunctionBloc<br>k                                                                     | Replace all instances of emlBlock with matlabFunctionBlock.                                                                          |

### R2014a

Version: 6.0

**New Features** 

**Bug Fixes** 

**Compatibility Considerations** 

## MATLAB functions for computing special integrals, gamma functions, dilogarithm function, and number-theoretic functions

The following special functions are available:

- The MATLAB symbolic sinhint and coshint function compute the hyperbolic sine and cosine integral functions, respectively.
- The MATLAB symbolic ssinint function computes the shifted sine integral function.
- The MATLAB symbolic dawson function computes the Dawson integral.
- The MATLAB symbolic fresnelc and fresnels functions return the Fresnel cosine and sine integral functions respectively.
- The MATLAB symbolic logint function computes the logarithmic integral function. This function is also called the integral logarithm.
- The MATLAB symbolic gammaln function computes the logarithmic gamma function.
- The MATLAB symbolic igamma function computes the incomplete gamma function.
- The MATLAB symbolic dilog function computes the dilogarithm function.
- The MATLAB symbolic bernoulli function computes the Bernoulli numbers and polynomials.
- The MATLAB symbolic euler function computes the Euler numbers and polynomials.
- The MATLAB symbolic harmonic function computes the harmonic function. For positive integer arguments, the harmonic function produces harmonic numbers.
- The MATLAB symbolic catalan function represents the Catalan constant. To approximate the Catalan constant with the current precision set by digits, use vpa(catalan).
- The MATLAB symbolic eulergamma function represents the Euler-Mascheroni constant. To approximate the Euler-Mascheroni constant with the current precision set by digits, use vpa(eulergamma).

#### MATLAB function qr for computing symbolic QR factorization

The MATLAB symbolic qr function computes the QR factorization of a matrix. The result can be used to solve matrix equations.

### MATLAB function combine for combining symbolic expressions with multiple calls to the same function

The MATLAB symbolic combine function applies rewriting rules to the input expression to combine multiple calls to a function, and returns the rewritten expression. The analytic constraints on applying rewriting rules can be optionally relaxed when the function is called.

### MATLAB functions max and min for finding the largest and smallest elements of a symbolic array

The MATLAB symbolic max and min functions return the largest and the smallest element of a symbolic vector or matrix, all elements of which are convertible to floating-point numbers. For a symbolic matrix, these functions find the largest and smallest elements of each row or column.

### vpasolve can use random starting points when searching for solutions

The MATLAB numeric solver vpasolve now uses random starting points when searching for solutions if you specify random. This enables the solver to find different solutions for nonpolynomial equations in subsequent calls.

### Support for Unicode characters in MuPAD that includes using Asian language characters in character vectors and text

The toolbox provides support for Unicode® characters in MuPAD (including messages to print or display), variable names, file names, and external file content.

#### **Compatibility Considerations**

In previous releases, the MuPAD strmatch function used [ $^[]$ ] to match any characters excluding [. For example, the command strmatch("a[b", "[ $^[]$ ", All) returned {"a", "b"}.

Now, use  $[^{\[]}$  to match any characters excluding [. Thus, rewrite the example as follows:  $strmatch("a[b", "[^{\]}", All)$ .

strmatch requires the same change for the closing parenthesis ].

#### Support for specifying encoding in MuPAD file operations

The MuPAD functions for file operations, such as finput, fopen, fprint, read, write and more, accept the option Encoding. This option lets you specify the following values for encoding.

| Big5      | ISO-8859-1  | windows-932  |
|-----------|-------------|--------------|
| EUC-JP    | ISO-8859-2  | windows-936  |
| GBK       | ISO-8859-3  | windows-949  |
| KSC_5601  | ISO-8859-4  | windows-950  |
| Macintosh | IS0-8859-9  | windows-1250 |
| Shift_JIS | ISO-8859-13 | windows-1251 |
| US-ASCII  | ISO-8859-15 | windows-1252 |
| UTF-8     |             | windows-1253 |
|           |             | windows-1254 |
|           |             | windows-1257 |

### Choice of right- or left-handed spherical coordinate system for the MuPAD vector analysis functions

The MuPAD vector analysis functions curl, divergence, gradient, laplacian, and linalg::ogCoordTab let you choose between right- and left-handed spherical coordinate systems. By default, these functions use the right-handed coordinate system with [radial, polar, azimuthal] coordinates. To switch to [radial, azimuthal, polar] coordinates, specify Spherical[LeftHanded].

#### **Compatibility Considerations**

In previous releases, the MuPAD vector analysis functions used the left-handed spherical coordinate system. To get the same results as in previous releases, use 'Spherical[LeftHanded]'. To use the right-handed spherical coordinate system and suppress the warning, use 'Spherical[RightHanded]'.

### MATLAB special functions and functions for computing integral and Z-transforms accept several nonscalar arguments

The following MATLAB symbolic functions now accept more than one nonscalar argument:

- airy representing the Airy function
- besseli, besselj, bessely, and besselk representing the Bessel functions of the first and second kind, and the modified Bessel functions
- beta representing the beta function
- ellipticE, ellipticF, ellipticPi, and ellipticCPi representing the elliptic integrals
- lambertw representing the Lambert W function
- whittakerM and whittakerW representing the Whittaker M and Whittaker W functions
- psi representing the polygamma function
- fourier and ifourier representing the Fourier and inverse Fourier transforms
- laplace and ilaplace representing the Laplace and inverse Laplace transforms
- ztrans and iztrans representing the Z-transform and inverse Z-transform

#### MATLAB function erfc accepts two arguments

The MATLAB symbolic erfc function with one input argument represents the complementary error function. erfc with two input arguments represents the iterated integrals of the complementary error function, erfc(k,x) = int(erfc(k-1, y), y, x, inf).

#### Functionality being removed or changed

| Functionality                        | What<br>Happen<br>s When<br>You Use<br>It? | Use This Instead | Compatibility Considerations                                           |
|--------------------------------------|--------------------------------------------|------------------|------------------------------------------------------------------------|
| MuPAD<br>linalg::curl                | Still<br>runs                              | curl             | Replace all instances of linalg::curl with curl.                       |
| MuPAD linalg::det                    | Still<br>runs                              | det              | Replace all instances of linalg::det with det.                         |
| MuPAD<br>linalg::divergenc<br>e      | Still<br>runs                              | divergence       | Replace all instances of linalg::divergence with divergence.           |
| MuPAD<br>linalg::grad                | Still<br>runs                              | gradient         | Replace all instances of linalg::grad with gradient.                   |
| MuPAD<br>linalg::gradient            | Still<br>runs                              | gradient         | Replace all instances of linalg::gradient with gradient.               |
| MuPAD<br>linalg::hessian             | Still<br>runs                              | hessian          | Replace all instances of linalg::hessian with hessian.                 |
| MuPAD<br>linalg::jacobian            | Still<br>runs                              | jacobian         | Replace all instances of linalg::jacobian with jacobian.               |
| MuPAD<br>linalg::laplacian           | Still<br>runs                              | laplacian        | Replace all instances of linalg::laplacian with laplacian.             |
| MuPAD<br>linalg::potential           | Still<br>runs                              | potential        | Replace all instances of linalg::potential with potential.             |
| MuPAD<br>linalg::vectorPot<br>ential | Still<br>runs                              | vectorPotential  | Replace all instances of linalg::vectorPotential with vectorPotential. |

| Functionality | What<br>Happen<br>s When<br>You Use<br>It? | Use This Instead    | Compatibility Considerations                                                                           |
|---------------|--------------------------------------------|---------------------|----------------------------------------------------------------------------------------------------|
| simple        | Warns                                      | simplify            | Replace all instances of simple(S) with simplify(S). There is no replacement for [r, how] = simple(S). |
| emlBlock      | Errors                                     | matlabFunctionBlock | Replace all instances of emlBlock with matlabFunctionBlock.                                            |

### R2013b

Version: 5.11

**New Features** 

**Bug Fixes** 

**Compatibility Considerations** 

## MATLAB evaluateMuPADNotebook and allMuPADNotebooks functions to evaluate MuPAD notebooks and return list of open notebooks

The MATLAB symbolic evaluateMuPADNotebook function lets you evaluate a MuPAD notebook from MATLAB without leaving the MATLAB Command Window or MATLAB Editor. You also can interrupt an evaluation of a MuPAD notebook from MATLAB.

The MATLAB symbolic allMuPADNotebooks function identifies all currently open notebooks and returns a vector of handles to them. You can use this vector to evaluate all or some of the notebooks or close them. If you already created a MuPAD notebook without a handle or if you lost the handle to a notebook, allMuPADNotebooks helps you create a new handle without saving the notebook.

# bernstein function for approximating functions using Bernstein polynomials, and bernsteinMatrix function for computing Bezier curves

The MATLAB symbolic bernstein function and the MuPAD bernstein function approximate symbolic expressions and functions by Bernstein polynomials. The MATLAB symbolic bernsteinMatrix function and the MuPAD bernsteinMatrix function serve for constructing Bezier curves.

### MATLAB cumsum and cumprod functions for computing cumulative sums and products

The MATLAB symbolic cumsum and cumprod functions return cumulative sums and products of elements of symbolic vectors and matrices.

### MATLAB isfinite, isinf, and isnan functions for testing for finite, infinite, and NaN elements in symbolic arrays

The MATLAB symbolic isfinite, isinf, and isnan functions test whether the elements of a symbolic array are finite, infinite, or NaNs.

### ExclusiveConditions option that makes MuPAD piecewise function equivalent to an if-elif-end if statement

The new ExclusiveConditions option of the MuPAD piecewise function fixes the order of branches in a piecewise expression. Thus, piecewise with ExclusiveConditions is almost equivalent to an if-elif-end\_if statement, except that piecewise takes into account assumptions on identifiers. For example, if the condition in the first branch returns TRUE, then piecewise returns the expression from the first branch. If a true condition appears in any further branch, then piecewise returns the expression from that branch and removes all subsequent branches.

### MATLAB mupadNotebookTitle function to find the window title of the MuPAD notebook

The MATLAB symbolic mupadNotebookTitle function returns a cell array containing the window title of the MuPAD notebook. This function lets you find the title of a particular notebook as well as all currently open notebooks.

### MATLAB close function to close MuPAD notebooks from MATLAB

The MATLAB symbolic close function lets you close MuPAD notebooks without leaving the MATLAB Command Window. This function also accepts the 'force' flag suppressing the dialog box that prompts you to save changes.

#### diff supports mixed derivatives

The MATLAB symbolic diff function lets you compute mixed derivatives in one function call. For example, diff(S,x,y) differentiates the expression S with respect to the variables x, and then differentiates the result with respect to the variable y.

### coeffs function extracts coefficients of multivariate polynomials

The MATLAB symbolic coeffs function returns coefficients of multivariate polynomials. You can specify polynomial variables as a vector of these variables. If you do not specify

the polynomial variables, then coeffs regards all symbolic variables found in the polynomial expression as polynomial variables.

#### linspace, logspace, and compan functions for symbolic objects

The MATLAB linspace and logspace functions, which generate linearly and logarithmically spaced vectors, and the compan function, which finds the companion matrix, now accept symbolic numbers, variables, expressions, and functions.

#### Indexing uses lists, vectors, and matrices of indices

The MuPAD \_index function and its equivalent [] now accept lists, vectors, and matrices as indices.

#### MuPAD lets you set assumptions on matrices

The MuPAD assume, assumeAlso, assuming, and assumingAlso functions let you set assumptions on matrices.

#### int, symprod, and symsum let you specify lower and upper bounds as vectors

The MATLAB symbolic int, symprod, and symsum functions accept integration, summation, and product intervals specified by row and column vectors. For example, int(expr,var,[a,b]), int(expr,var,[a b]), and int(expr,var,[a;b]) are equivalent to int(expr,var,a,b).

#### Functionality being removed or changed

| Functionality                                                            | What<br>Happen<br>s When<br>You Use<br>It? | Use This Instead                            | Compatibility Considerations                                                                           |
|--------------------------------------------------------------------------|--------------------------------------------|---------------------------------------------|----------------------------------------------------------------------------------------------------|
| simple                                                                   | Still<br>runs                              | simplify                                    | Replace all instances of simple(S) with simplify(S). There is no replacement for [r, how] = simple(S). |
| emlBlock                                                                 | Warns                                      | matlabFunctionBlock                         | Replace all instances of emlBlock with matlabFunctionBlock.                                            |
| diff and int<br>methods for inputs of<br>the char type                   | Errors                                     | sym                                         | Use the sym method instead.                                                                            |
| MuPAD factoring functions numlib::mpqs, numlib::pollard, and numlib::ecm | Errors                                     | ifactor                                     | Replace all instances of numlib::mpqs, numlib::pollard, and numlib::ecm with ifactor.                  |
| MuPAD<br>Dom::SparseMatrix<br>F2 domain                                  | Errors                                     | <pre>Dom::Matrix(Dom::Intege rMod(2))</pre> | Replace all instances of Dom::SparseMatrixF2 with Dom::Matrix(Dom::IntegerMod (2)).                    |
| MuPAD userinfo                                                           | Errors                                     | print                                       | Use print instead of userinfo.                                                                         |
| MuPAD setuserinfo                                                        | Errors                                     | prog::trace or debug                        | Try using prog::trace or debug instead of setuserinfo.                                                 |

### R2013a

Version: 5.10

**New Features** 

**Bug Fixes** 

**Compatibility Considerations** 

### Linear algebra functions for computing matrix factorizations (lu, chol), pseudoinverse, orthogonal basis, and adjoint

- lu computes the LU factorization of a matrix. Permutation information can be returned as a matrix or as a row vector.
- chol computes the Cholesky factorization of a matrix. The result can be returned as an upper or lower triangular matrix. Permutation information can be returned as a matrix or as a row vector.
- pinv computes the Moore-Penrose pseudoinverse of a matrix.
- orth computes an orthonormal basis for the range of a symbolic matrix.
- adjoint computes the adjoint of a symbolic square matrix.

### Verification of solutions of systems of equations and arbitrary symbolic function substitution in subs function

The MATLAB symbolic subs function lets you:

- Verify solutions of systems of equations by substituting the solutions returned by solve back into the systems
- Substitute elements of a symbolic expression with arbitrary symbolic functions

#### **Compatibility Considerations**

subs(s,old,new,0) will not accept 0 in a future release. Replace all instances of subs(s,old,new,0) with subs(s,old,new). The subs function does not switch old and new anymore.

subs does not return double-precision floating-point results anymore. Instead, it consistently returns symbolic results. To convert such results to double-precision numbers, use double.

### Simplification for more types of trigonometric and hyperbolic expressions and expressions with nested roots

The MATLAB symbolic simplify function and the MuPAD simplify function achieve better simplification of trigonometric expressions and expressions with nested roots.

The MATLAB symbolic simplify function accepts the new Criterion option. This option lets you discourage simplify from returning results containing complex numbers.

The MuPAD simplify function accepts two new options:

- Steps specifies the number of internal simplification steps.
- Seconds limits the time allowed for the internal simplification process.

#### **Compatibility Considerations**

The default number of simplification steps used by the MATLAB symbolic simplify function and the MuPAD simplify function changed from 100 to 1.

The FinalValuation option used in MuPAD Simplify function calls is renamed. The new name is Criterion.

# Special functions for computing polar angle, atan2 function, imaginary error function, and exponential and elliptic integrals

- angle computes the polar angle of a complex value.
- atan2 computes the four-quadrant inverse tangent (arctangent).
- erfi computes the imaginary error function.
- ei computes the one-argument exponential integral.
- expint computes the two-argument exponential integral.

The following new MATLAB symbolic functions compute elliptic integrals:

- ellipticK computes the complete elliptic integral of the first kind.
- ellipticF computes the incomplete elliptic integral of the first kind.
- ellipticE computes the complete and incomplete elliptic integrals of the second kind.
- ellipticCK computes the complementary complete elliptic integral of the first kind.
- ellipticCE computes the complementary complete elliptic integral of the second kind.

- ellipticPi computes the complete and incomplete elliptic integrals of the third kind.
- ellipticCPi computes the complementary complete elliptic integral of the third kind
- ellipke computes the complete elliptic integrals of the first and second kinds simultaneously.

#### toeplitz function for creating Toeplitz matrices

The new MATLAB symbolic toeplitz function generates a symbolic Toeplitz matrix from two vectors that specify its first column and first row. This function can also generate a symmetric Toeplitz matrix from one vector.

The MuPAD linalg::toeplitz function now generates a Toeplitz matrix from two vectors that specify its first column and first row. (In MuPAD, vectors are created as 1-by-n or n-by-1 matrices.) linalg::toeplitz accepts the new syntaxes along with the existing syntaxes.

#### sqrtm function for computing square roots of matrices

The MATLAB symbolic sqrtm function computes the square root of a symbolic matrix.

#### sign function for computing signs of numbers

The MATLAB symbolic sign function returns signs of symbolic real and complex values. The sign of a complex value z is defined as z/abs(z).

## Real option of the linalg::orthog function for avoiding complex conjugates

The MuPAD linalg::orthog function accepts the new Real option. This option lets you avoid using a complex scalar product in the orthogonalization process.

# Real option of the linalg::factorCholesky function for avoiding complex conjugates

The MuPAD linalg::factorCholesky function accepts the new Real option. When you use this option, linalg::factorCholesky assumes that the input matrix is real and symmetric, and does not apply complex conjugation in the course of the algorithm.

#### **Compatibility Considerations**

linalg::factorCholesky can now compute the Cholesky factorization of a complex Hermitian positive definite matrix. In previous releases, linalg::factorCholesky required the input matrix to be symmetric even when working with complex entries. To get the same results as in previous releases for symmetric matrices, use the Real option.

#### New arguments of the svd function for computing the "economy size" singular value decomposition

svd accepts the new arguments  $\theta$  and 'econ' that let you compute the "economy size" singular value decomposition of a matrix.

#### isequaln function for testing equality of symbolic objects

The MATLAB isequaln function tests symbolic objects for equality, treating NaN values as equal.

### Control over the order in which solve and vpasolve functions return solutions

The MATLAB symbolic solve and vpasolve functions now let you control the order in which they return solutions. To ensure the order of the returned solutions, explicitly specify the independent (input) variables. For example, the syntax [b,a] = solve(eqns,b,a) guarantees the order of the returned solutions, while the syntax [b,a] = solve(eqns) does not.

#### Functionality being removed or changed

| Functionality                                                            | What<br>Happen<br>s When<br>You Use<br>It? | Use This Instead                            | Compatibility Considerations                                                                                                    |
|--------------------------------------------------------------------------|--------------------------------------------|---------------------------------------------|----------------------------------------------------------------------------------------------------|
| simple                                                                   | Still<br>runs                              | simplify                                    | Replace all instances of simple(S) with simplify(S). There is no replacement for [r, how] = simple(S).                                                                                       |
| emlBlock                                                                 | Warns                                      | matlabFunctionBlock                         | Replace all instances of emlBlock with matlabFunctionBlock.                                                                                                    |
| MuPAD factoring functions numlib::mpqs, numlib::pollard, and numlib::ecm | Warns                                      | ifactor                                     | Replace all instances of numlib::mpqs, numlib::pollard, and numlib::ecm with ifactor.                                                                                                    |
| MuPAD<br>Dom::SparseMatrix<br>F2 domain                                  | Warns                                      | <pre>Dom::Matrix(Dom::Intege rMod(2))</pre> | Replace all instances of Dom::SparseMatrixF2 with Dom::Matrix(Dom::IntegerMod (2)).                                                                                                    |
| MuPAD userinfo                                                           | Warns                                      | print                                       | Use print instead of userinfo.                                                                                                    |
| MuPAD setuserinfo                                                        | Warns                                      | prog::trace or debug                        | Try using prog::trace or debug instead of setuserinfo.                                                                                                    |
| poly                                                                     | Errors                                     | charpoly                                    | Replace all instances of poly with charpoly.                                                                                                    |
| sqrt target of the<br>MuPAD simplify<br>function                         | Errors                                     | MuPAD radsimp or simplifyRadical            | Replace all instances of simplify function calls involving the sqrt target with radsimp or simplifyRadical. Alternatively, replace these calls with simplify function calls without targets. |

| Functionality                                                      | What<br>Happen<br>s When<br>You Use<br>It? | Use This Instead               | Compatibility Considerations                                                                                                    |
|--------------------------------------------------------------------|--------------------------------------------|--------------------------------|----------------------------------------------------------------------------------------------------|
| cos, sin, exp, and ln<br>targets of the MuPAD<br>simplify function | Errors                                     | MuPAD simplify without targets | Replace all instances of simplify function calls involving these targets with simplify function calls without targets. This can lead to a better simplification for some expressions. |
| MuPAD<br>transform::fourie<br>r                                    | Errors                                     | MuPAD fourier                  | Replace all instances of transform::fourier with fourier.                                                                                                    |
| MuPAD<br>transform::invfou<br>rier                                 | Errors                                     | MuPAD ifourier                 | Replace all instances of transform::invfourier with ifourier.                                                                                                    |
| MuPAD<br>transform::laplac<br>e                                    | Errors                                     | MuPAD laplace                  | Replace all instances of transform::laplace with laplace.                                                                                                    |
| MuPAD<br>transform::invlap<br>lace                                 | Errors                                     | MuPAD ilaplace                 | Replace all instances of transform::invlaplace with ilaplace.                                                                                                    |
| MuPAD<br>transform::ztrans                                         | Errors                                     | MuPAD ztrans                   | Replace all instances of transform::ztrans with ztrans.                                                                                                    |
| MuPAD transform::invztr ans                                        | Errors                                     | MuPAD iztrans                  | Replace all instances of transform::invztrans with iztrans.                                                                                                    |
| MuPAD<br>transform::fourie<br>r::addpattern                        | Errors                                     | MuPAD<br>fourier::addpattern   | Replace all instances of transform::fourier::addpattern with fourier::addpattern.                                                                                                    |

| Functionality                                  | What<br>Happen<br>s When<br>You Use<br>It? | Use This Instead                      | Compatibility Considerations                                                           |
|------------------------------------------------|--------------------------------------------|---------------------------------------|----------------------------------------------------------------------------------------|
| MuPAD<br>transform::invfou<br>rier::addpattern | Errors                                     | MuPAD<br>ifourier::addpattern         | Replace all instances of transform::invfourier::add pattern with ifourier::addpattern. |
| MuPAD<br>transform::laplac<br>e::addpattern    | Errors                                     | MuPAD<br>laplace::addpattern          | Replace all instances of transform::laplace::addpat tern with laplace::addpattern.     |
| MuPAD<br>transform::invlap<br>lace::addpattern | Errors                                     | MuPAD<br>ilaplace::addpattern         | Replace all instances of transform::invlaplace::add pattern with ilaplace::addpattern. |
| MuPAD<br>transform::ztrans<br>::addpattern     | Errors                                     | MuPAD<br>ztrans::addpattern           | Replace all instances of transform::ztrans::addpatt ern with ztrans::addpattern.       |
| MuPAD<br>transform::invztr<br>ans::addpattern  | Errors                                     | MuPAD<br>iztrans::addpattern          | Replace all instances of transform::invztrans::addp attern with iztrans::addpattern.   |
| MuPAD prog::calledFrom                         | Errors                                     | <pre>context(hold(procname))</pre>    | Replace all instances of prog::calledFrom() with context(hold(procname)).              |
| MuPAD<br>prog::calltree                        | Errors                                     | prog::trace                           | Use prog::trace instead of prog::calltree.                                             |
| MuPAD prog::error                              | Errors                                     | getlasterror                          | Use getlasterror instead of prog::error.                                               |
| MuPAD<br>prog::memuse                          | Errors                                     | <pre>prog::trace(Mem)or bytes()</pre> | Use prog::trace(Mem) or bytes() instead of prog::memuse.                               |
| MuPAD<br>prog::testfunc                        | Errors                                     | <pre>print(Unquoted, "")</pre>        | Use print(Unquoted, "") instead of prog::testfunc.                                     |

| Functionality                                                                                                    | What<br>Happen<br>s When<br>You Use<br>It? | Use This Instead                               | Compatibility Considerations                                                    |
|----------------------------------------------------------------------------------------------------|--------------------------------------------|------------------------------------------------|---------------------------------------------------------------------------------|
| MuPAD<br>prog::testmethod                                                                                                    | Errors                                     | <pre>prog::test(, Method = myTestMethod)</pre> | <pre>Use prog::test(, Method = myTestMethod) instead of prog::testmethod.</pre> |
| MuPAD<br>prog::testnum                                                                                                    | Errors                                     | Nothing                                        | No replacement                                                                  |
| Dynamic modules for MuPAD, including the module, external, and Pref::unloadableM odules functions and all functions of the module library | Errors                                     | Nothing                                        | No replacement                                                                  |

### R2012b

Version: 5.9

**New Features** 

**Bug Fixes** 

# MATLAB symbolic matrix analysis functions for characteristic (charpoly) and minimal (minpoly) polynomials and for norm (norm) and condition (cond) number

charpoly computes the characteristic polynomial of a matrix.

minpoly computes the minimal polynomial of a matrix.

norm computes the 2-norm (default), 1-norm, Frobenius norm, and infinity norm of a symbolic matrix. It also computes the P-norm, Frobenius norm, infinity norm, and negative infinity norm of a symbolic vector.

cond computes the corresponding condition numbers of a matrix.

#### poles function for determining the poles of an expression

The MATLAB poles function determines the poles of a symbolic expression or function. The poles function is also implemented in MuPAD.

# vpasolve function for solving equations and systems using variable precision arithmetic

The MATLAB vpasolve function solves equations and systems of equations numerically.

# Functions for converting linear systems of equations to matrix form AX=B (equationsToMatrix) and solving matrix equations (linsolve)

The MATLAB equationsToMatrix function converts a linear system of equations to the matrix form AX = B. The function returns the coefficient matrix A and the vector B that contains the right sides of the equations.

The MATLAB linsolve function solves linear systems of equations represented in the matrix form AX = B. The function also returns the reciprocal of the condition number of the square coefficient matrix A. If A is rectangular, linsolve returns the rank of A.

# MATLAB symbolic functions for describing pulses: rectangularPulse and triangularPulse

rectangularPulse and triangularPulse compute the rectangular and triangular pulse functions, respectively.

In MuPAD, the new rectangularPulse and triangularPulse functions are equivalent to rectpulse and tripulse, respectively.

#### MuPAD functions for computing integral and Z-transforms

These new MuPAD functions compute integral and Z-transforms:

- fourier computes the Fourier transform. You can specify the parameters of the Fourier transform using the new Pref::fourierParameters function.
- ifourier computes the inverse Fourier transform. You can specify the parameters of the inverse Fourier transform using the new Pref::fourierParameters function.
- laplace computes the Laplace transform.
- ilaplace computes the inverse Laplace transform.
- ztrans computes the Z-transform.
- iztrans computes the inverse Z-transform.

# MuPAD Pref::fourierParameters function for specifying Fourier parameters

The MuPAD Pref::fourierParameters function lets you specify parameters for Fourier and inverse Fourier transforms.

#### MuPAD functions for adding transform patterns

These new MuPAD functions add new patterns for integral and Z-transforms:

- fourier::addpattern adds new patterns for the Fourier transform.
- ifourier::addpattern adds new patterns for the inverse Fourier transform.
- laplace::addpattern adds new patterns for the Laplace transform.
- ilaplace::addpattern adds new patterns for the inverse Laplace transform.

- ztrans::addpattern adds new patterns for the Z-transform.
- iztrans::addpattern adds new patterns for the inverse Z-transform.

MuPAD does not save custom patterns permanently. The new patterns are available in the *current* MuPAD session only.

# noFlatten option of the MuPAD proc function for preventing sequence flattening

The MuPAD proc function accepts the new noFlatten option. This option prevents flattening of sequences passed as arguments of the procedure.

## testtype uses testtypeDom slot for overloading by the second argument

If in the call testtype(object, T) the argument T is a domain, then the method testtypeDom of T is called with the arguments object, T. If T is not a domain, then the method testtypeDom of T::dom is called with the arguments object, T.

#### **Compatibility Considerations**

In previous releases, testtype used the testtype slot for overloading by the second argument.

#### New upper limit on the number of digits in double

By default, the working precision for double is now limited to at most by 664 digits. You can explicitly specify a larger precision using digits.

#### **Compatibility Considerations**

Some results returned by double can differ from previous releases. For example, in previous releases double approximated the expression

```
x = sym('400!*((exp(2000)+1)/(exp(2000) - 1) - 1)')
```

by 3.2997. Now it approximates this expression by 0.

To get the same result as in previous releases, increase the precision of computations:

```
digits(1000)
double(x)
ans =
     3.2997
```

#### New definition for real and imag

Starting in R2012a, real and imag are no longer defined via conj. They use the MuPAD Re and Imfunctions instead.

#### **Compatibility Considerations**

In R2011b and earlier, real and imag are defined via the conj function:

```
syms z
real(z)
imag(z)

ans =
z/2 + conj(z)/2

ans =
- (z*i)/2 + (conj(z)*i)/2
```

Therefore, real and imag can return results in a different form. Results returned by real and imag now are mathematically equivalent to the results returned in previous releases.

#### Functionality being removed or changed

| Functionality                                                                      | What<br>Happen<br>s When<br>You Use<br>It? | Use This Instead     | Compatibility Considerations                                                                                                    |
|------------------------------------------------------------------------------------|--------------------------------------------|----------------------|----------------------------------------------------------------------------------------------------|
| Old syntax of taylor                                                               | Errors                                     | New calling syntax   | Update all instances of taylor function calls using the new syntax.                                                                                     |
| char(A,d)                                                                          | Errors                                     | char(A)              | Replace all instances of char(A,d) with char(A).                                                                                                    |
| poly                                                                               | Warns                                      | charpoly             | Replace all instances of poly with charpoly.                                                                                                    |
| emlBlock                                                                           | Warns                                      | matlabFunctionBlock  | Replace all instances of emlBlock with matlabFunctionBlock.                                                                                             |
| Ability to create links<br>from MuPAD<br>notebooks to MuPAD<br>documentation pages | Not<br>available                           | Nothing              | No replacement                                                                                                    |
| openmuphlp                                                                         | Errors                                     | Nothing              | No replacement                                                                                                    |
| MuPAD Help Browser                                                                 | Not<br>available                           | Documentation Center | MuPAD documentation is now available in Documentation Center.                                                                                           |
| MuPAD Editor                                                                       | Not<br>available                           | MATLAB Editor        | Open and edit MuPAD program files (.mu files) in the MATLAB Editor. The MATLAB Editor supports syntax highlighting and smart indenting for these files. |

| Functionality                                                      | What<br>Happen<br>s When<br>You Use<br>It? | Use This Instead                                                                                  | Compatibility Considerations                                                                                                    |
|--------------------------------------------------------------------|--------------------------------------------|---------------------------------------------------------------------------------------------------|----------------------------------------------------------------------------------------------------|
| psi(k0:k1,X)                                                       | Errors                                     | psi(k,X), where k is a<br>scalar specifying the kth<br>derivative of psi at the<br>elements of X. | Replace all instances of psi(k0:k1,X) with psi(k,X), where k is a scalar. To modify your code, loop through the values k0:k1. For example:                                                   |
|                                                                    |                                            |                                                                                                   | <pre>for k = k0:k1   Y(:,k) = psi(k,X); end</pre>                                                                                                    |
|                                                                    |                                            |                                                                                                   | In a future release, size(Y) will be size(X). Modify any code that depends on size(Y).                                                                                                    |
| diff and int<br>methods for inputs of<br>the char type             | Errors                                     | sym                                                                                               | Use the sym method instead.                                                                                                    |
| sqrt target of the<br>MuPAD simplify<br>function                   | Errors                                     | MuPAD radsimp or simplifyRadical                                                                  | Replace all instances of simplify function calls involving the sqrt target with radsimp or simplifyRadical. Alternatively, replace these calls with simplify function calls without targets. |
| cos, sin, exp, and ln<br>targets of the MuPAD<br>simplify function | Errors                                     | MuPAD simplify without targets                                                                    | Replace all instances of simplify function calls involving these targets with simplify function calls without targets. This can lead to a better simplification for some expressions.        |
| MuPAD<br>transform::fourie<br>r                                    | Warns                                      | MuPAD fourier                                                                                     | Replace all instances of transform::fourier with fourier.                                                                                                    |

| Functionality                                  | What<br>Happen<br>s When<br>You Use<br>It? | Use This Instead              | Compatibility Considerations                                                           |
|------------------------------------------------|--------------------------------------------|-------------------------------|----------------------------------------------------------------------------------------|
| MuPAD<br>transform::invfou<br>rier             | Warns                                      | MuPAD ifourier                | Replace all instances of transform::invfourier with ifourier.                          |
| MuPAD<br>transform::laplac<br>e                | Warns                                      | MuPAD laplace                 | Replace all instances of transform::laplace with laplace.                              |
| MuPAD<br>transform::invlap<br>lace             | Warns                                      | MuPAD ilaplace                | Replace all instances of transform::invlaplace with ilaplace.                          |
| MuPAD<br>transform::ztrans                     | Warns                                      | MuPAD ztrans                  | Replace all instances of transform::ztrans with ztrans.                                |
| MuPAD<br>transform::invztr<br>ans              | Warns                                      | MuPAD iztrans                 | Replace all instances of transform::invztrans with iztrans.                            |
| MuPAD<br>transform::fourie<br>r::addpattern    | Warns                                      | MuPAD<br>fourier::addpattern  | Replace all instances of transform::fourier::addpat tern with fourier::addpattern.     |
| MuPAD<br>transform::invfou<br>rier::addpattern | Warns                                      | MuPAD<br>ifourier::addpattern | Replace all instances of transform::invfourier::add pattern with ifourier::addpattern. |
| MuPAD<br>transform::laplac<br>e::addpattern    | Warns                                      | MuPAD<br>laplace::addpattern  | Replace all instances of transform::laplace::addpat tern with laplace::addpattern.     |
| MuPAD<br>transform::invlap<br>lace::addpattern | Warns                                      | MuPAD<br>ilaplace::addpattern | Replace all instances of transform::invlaplace::add pattern with ilaplace::addpattern. |

| Functionality                                 | What<br>Happen<br>s When<br>You Use<br>It? | Use This Instead                               | Compatibility Considerations                                                         |
|-----------------------------------------------|--------------------------------------------|------------------------------------------------|--------------------------------------------------------------------------------------|
| MuPAD<br>transform::ztrans<br>::addpattern    | Warns                                      | MuPAD<br>ztrans::addpattern                    | Replace all instances of transform::ztrans::addpatt ern with ztrans::addpattern.     |
| MuPAD<br>transform::invztr<br>ans::addpattern | Warns                                      | MuPAD iztrans::addpattern                      | Replace all instances of transform::invztrans::addp attern with iztrans::addpattern. |
| MuPAD prog::calledFrom                        | Warns                                      | <pre>context(hold(procname))</pre>             | Replace all instances of prog::calledFrom() with context(hold(procname)).            |
| MuPAD<br>prog::calltree                       | Warns                                      | prog::trace                                    | Use prog::trace instead of prog::calltree.                                           |
| MuPAD prog::error                             | Warns                                      | getlasterror                                   | Use getlasterror instead of prog::error.                                             |
| MuPAD<br>prog::memuse                         | Warns                                      | <pre>prog::trace(Mem)or bytes()</pre>          | Use prog::trace(Mem) or bytes() instead of prog::memuse.                             |
| MuPAD<br>prog::testfunc                       | Warns                                      | <pre>print(Unquoted, "")</pre>                 | Use print(Unquoted, "") instead of prog::testfunc.                                   |
| MuPAD<br>prog::testmethod                     | Warns                                      | <pre>prog::test(, Method = myTestMethod)</pre> | Use prog::test(, Method = myTestMethod) instead of prog::testmethod.                 |
| MuPAD prog::testnum                           | Warns                                      | Nothing                                        | No replacement                                                                       |

| Functionality                                                                                                    | What<br>Happen<br>s When<br>You Use<br>It? | Use This Instead | Compatibility Considerations |
|----------------------------------------------------------------------------------------------------|--------------------------------------------|------------------|------------------------------|
| Dynamic modules for MuPAD, including the module, external, and Pref::unloadableM odules functions and all functions of the module library | Warns                                      | Nothing          | No replacement               |

### R2012a

Version: 5.8

**New Features** 

**Bug Fixes** 

#### **New Special Functions**

The following special functions are available:

- airy computes the Airy functions of the first and the second kinds. It also computes the first derivatives of the Airy functions.
- beta computes the beta function.
- erfinv and erfcinv compute the inverse and inverse complementary error functions.
- factorial computes the factorial function.
- nchoosek computes binomial coefficients.
- whittakerM and whittakerW compute the Whittaker M and Whittaker W functions.

#### **New Vector Analysis Functions**

The following vector analysis functions are available:

- curl computes the curl of a vector field.
- divergence computes the divergence of a vector field.
- laplacian computes the laplacian of a scalar function.
- potential computes the scalar potential of a vector field.
- vectorPotential computes the vector potential of a three-dimensional vector field.

#### **Computations with Symbolic Functions**

The toolbox lets you create symbolic functions. For details, see Creating Symbolic Functions.

dsolve, ezplot, the new odeToVectorField function, and other Symbolic Math Toolbox functions now support computations with symbolic functions.

The toolbox also provides the following functions to support common operations on symbolic functions:

- argnames returns a symbolic array of all input variables of a symbolic function.
- formula returns a mathematical expression that defines the symbolic function.

#### **Assumptions on Variables**

You can set assumptions on symbolic variables by using these functions:

- assume sets assumptions on symbolic variables.
- assumeAlso adds assumptions on symbolic variables without erasing the previous assumptions.
- assumptions shows assumptions set on symbolic variables.

### New Relational Operators Create Equations, Inequalities, and Relations

Use these relational operators to create symbolic equations, inequalities, and relations:

- == and its functional form eq create a symbolic equation. You can solve these
  equations using solve or dsolve, plot them using ezplot, set assumptions using
  assume or assumeAlso, or use them in logical expressions.
- ~= and its functional form ne create a symbolic inequality. You can use inequalities in assumptions and logical expressions.
- >, >=, <, <=, and their functional forms ge, gt, le, and lt create symbolic relations. You can use relations in assumptions and logical expressions.

#### **Compatibility Considerations**

In previous releases, eq evaluated equations and returned logical 1 or 0. Now it returns unevaluated equations letting you create equations that you can pass to solve, assume, and other functions. To obtain the same results as in previous releases, wrap equations in logical or isAlways. For example, use logical(A == B).

#### **New Logical Operators Create Logical Expressions**

Use these logical operations let you create logical expressions with symbolic subexpressions:

- & or its functional form and defines the logical conjunction (the logical AND) for symbolic expressions.
- | or its functional form or defines the logical disjunction (the logical OR) for symbolic expressions.

- ~ or its functional form not defines the logical negation (the logical NOT) for symbolic expressions.
- xor defines the logical exclusive disjunction (the logical XOR) for symbolic expressions.

If logical expressions are elements of a symbolic array, you can use these new functions to test the logical expressions:

- all tests whether all equations and inequalities represented as elements of a symbolic array are valid.
- any tests whether at least one of equations and inequalities represented as elements of a symbolic array is valid.

# New Functions Test Validity of Symbolic Equations, Inequalities, and Relations

Use these functions to test symbolic equations, inequalities, and relations, including logical statements:

- isAlways checks whether an equation, inequality, or relation holds for all values of its variables.
- logical checks the validity of an equation, inequality, or relation. This function does not simplify or mathematically transform expressions that form an equation, inequality, or relation. It also typically ignores assumptions on variables.

#### **New Functions Manipulate Symbolic Expressions**

These functions provide more flexible options for manipulating symbolic expressions:

- The rewrite function rewrites expressions in terms of target functions. It returns a
  mathematically equivalent form of an expression using the specified target functions.
  For example, it can rewrite trigonometric expressions using the exponential function.
- children returns child subexpressions, or terms, of a symbolic expression.

# New odeToVectorField Function Converts Higher-Order Differential Equations to Systems of First-Order Differential Equations

odeToVectorField converts second- and higher-order differential equations to systems of first-order differential equations. It returns a symbolic vector representing the resulting system of first-order differential equations. With matlabFunction you can generate a MATLAB function from this vector, and then use it as an input for the MATLAB numerical solvers ode23 and ode45.

In MuPAD, the new numeric::odeToVectorField function is equivalent to numeric::ode2vectorfield.

#### **New Calling Syntax for the taylor Function**

The taylor function that computes the Taylor series expansions has a new syntax and set of options.

#### **Compatibility Considerations**

The new syntax is not valid before Version 5.8. The old syntax is still supported, but will be removed in a future release. To update existing code that relies on the old syntax, make the following changes to the taylor function calls:

- Specify the truncation order using the name-value pair argument Order.
- Specify the expansion point using the name-value pair argument ExpansionPoint.

Alternatively, specify the expansion point as a third input argument. In this case, you must also specify the independent variable or the vector of variables as the second input argument.

For details and examples, see taylor.

### New MuPAD Functions Compute Rectangular and Triangular Pulse Functions

The MuPAD rectpulse and tripulse functions compute the rectangular and triangular pulse functions, respectively.

# MuPAD det, linalg::det, inverse, linsolve, and linalg::matlinsolve Functions Accept the New Normal Option

The MuPAD det, linalg::det, inverse, linsolve, and linalg::matlinsolve functions accept the new Normal option that guarantees normalization of the returned results. The \_invert methods of the MuPAD Dom::Matrix(R) and Dom::DenseMatrix(R) domains also accept Normal.

# MuPAD linalg::matlinsolve Function Accepts the New ShowAssumptions Option

The MuPAD linalg::matlinsolve function accepts the new ShowAssumptions option. This option lets you see internal assumptions on symbolic parameters that linalg::matlinsolve makes while solving a system of equations.

#### **Enhanced MuPAD pdivide Function**

Enhanced MuPAD pdivide function now performs pseudo-division of multivariate polynomials.

#### Improved MuPAD prog::remember Function

Improved MuPAD prog::remember function, which lets you use the remember mechanism in procedures streamlines such processes as debugging, profiling, and argument checking.

#### **Functionality Being Removed or Changed**

| Functionality        | What<br>Happens<br>When You<br>Use It? |            | Compatibility Considerations                                        |
|----------------------|----------------------------------------|------------|---------------------------------------------------------------------|
| Old syntax of taylor | Warns                                  | New syntax | Update all instances of taylor function calls using the new syntax. |

| Functionality                                                                  | What<br>Happens<br>When You<br>Use It? | Use This Instead                                                                        | Compatibility Considerations                                                                                                    |
|--------------------------------------------------------------------------------|----------------------------------------|-----------------------------------------------------------------------------------------|----------------------------------------------------------------------------------------------------|
| Default number of simplification steps in simplify has changed from 50 to 100. | Uses the<br>new<br>default<br>setting  | <pre>simplify(S,'Steps',50)</pre>                                                       | To terminate algebraic simplification after 50 steps, call simplify with the name-value pair argument 'Steps', 50.                                                                           |
| char(A,d)                                                                      | Warns                                  | char(A)                                                                                 | Replace all instances of char(A,d) with char(A).                                                                                                    |
| emlBlock                                                                       | Warns                                  | matlabFunctionBlock                                                                     | Replace all instances of emlBlock with matlabFunctionBlock.                                                                                                    |
| psi(k0:k1,X)                                                                   | Warns                                  | psi(k,X) where k is a scalar specifying the kth derivative of psi at the elements of X. | Replace all instances of psi(k0:k1,X) with psi(k,X), where k is a scalar. To modify your code, loop through the values k0:k1. For example:                                                   |
|                                                                                |                                        |                                                                                         | <pre>for k = k0:k1   Y(:,k) = psi(k,X); end</pre>                                                                                                    |
|                                                                                |                                        |                                                                                         | In the future, size(Y) will be size(X). Modify any code that depends on size(Y).                                                                                                    |
| sqrt target of the<br>MuPAD simplify<br>function                               | Warns                                  | MuPAD radsimp or simplifyRadical                                                        | Replace all instances of simplify function calls involving the sqrt target with radsimp or simplifyRadical. Alternatively, replace these calls with simplify function calls without targets. |
| cos, sin, exp, and<br>ln targets of the<br>MuPAD simplify<br>function          | Warns                                  | MuPAD simplify without targets                                                          | Replace all instances of simplify function calls involving these targets with simplify function calls without targets. This can lead to a better simplification for some expressions.        |

| Functionality        | What<br>Happens<br>When You<br>Use It? |         | Compatibility Considerations |
|----------------------|----------------------------------------|---------|------------------------------|
| MuPAD frame function | Errors                                 | Nothing | No replacement               |

### R2011b

Version: 5.7

**New Features** 

**Bug Fixes** 

#### MATLAB Editor Now Supports MuPAD Program Files

You can open and edit MuPAD program files (.mu files) in the MATLAB Editor. MATLAB Editor supports syntax highlighting and smart indenting for these files.

## dsolve, expand, int, simple, simplify, and solve Accept More Options

dsolve now accepts the IgnoreAnalyticConstraints and MaxDegree options.

expand now accepts the ArithmeticOnly and IgnoreAnalyticConstraints options.

int now accepts the IgnoreAnalyticConstraints, IgnoreSpecialCases, and PrincipalValue options.

simple now accepts the IgnoreAnalyticConstraints option.

simplify now accepts the IgnoreAnalyticConstraints, Seconds, and Steps options.

solve now accepts the IgnoreAnalyticConstraints, IgnoreProperties, MaxDegree, PrincipalValue, and Real options.

#### New read Function Reads MuPAD Program Files in MATLAB

read simplifies using your own MuPAD procedures in MATLAB. See Before Calling a Procedure for details.

#### **New symprod Function Computes Products of Series**

symprod computes definite and indefinite products of symbolic series.

#### **New hessian Function Computes Hessian Matrices**

hessian computes the Hessian matrix of a scalar function.

#### **New gradient Function Computes Vector Gradients**

gradient computes the vector gradient of a scalar function in Cartesian coordinates. In MuPAD, the new linalg::gradient function is equivalent to linalg::grad.

### New erfc Function Computes the Complementary Error Function

erfc computes the complementary error function.

### New psi Function Computes the Digamma and Polygamma Functions

psi computes the digamma and polygamma functions.

### New wrightOmega Function Computes the Wright omega Function

wrightOmega computes the Wright omega function.

#### **New simplifyFraction Function Simplifies Expressions**

simplifyFraction returns a simplified form of a fraction where both numerator and denominator are polynomials and their greatest common divisor is 1. In MuPAD, the new simplifyFraction function is equivalent to normal.

# New MuPAD simplifyRadical Function Simplifies Radicals in Arithmetical Expressions

The new MuPAD simplifyRadical function is equivalent to the MuPAD radsimp function.

## pretty Function Now Uses Abbreviations in Long Output Expressions for Better Readability

pretty uses abbreviations when presenting symbolic results in the MATLAB Command Window. This new format of presenting symbolic results enhances readability of long output expressions.

#### **MuPAD normal Function Accepts the New Expand Option**

The MuPAD normal function accepts the new Expand option that determines whether numerators and denominators of fractions are expanded.

#### **Compatibility Considerations**

In previous releases, normal returned a fraction with the expanded numerator and denominator by default. Now the default setting is that normal can return factored expressions in numerators and denominators. In explicit calls to normal, you can use the Expand option to get the same behavior as in previous releases.

If a function calls normal internally, then that function can return its results in a different form. These new results are mathematically equivalent to the results that you get in previous releases. Many MuPAD library functions can call normal.

#### **Modified MuPAD groebner Library**

All functions of the MuPAD groebner library now can accept and return polynomials with arbitrary arithmetical expressions.

# MuPAD groebner::gbasis Function Accepts the New Factor and IgnoreSpecialCases Options

With the Factor option, groebner::gbasis returns a set of lists, such that:

- Each list is the Groebner basis of an ideal.
- The union of these ideals is a superset of the ideal given as input, and a subset of the radical of that ideal.

With the IgnoreSpecialCases option, groebner::gbasis handles all coefficients in all intermediate results as nonzero unless these coefficients are equal to 0 for all parameter values.

#### **New MuPAD Functions for Computing Logarithms**

The new MuPAD log2 and log10 functions compute logarithms to the bases 2 and 10, respectively. Also, in MuPAD log(x) is now an alias for ln(x).

#### **Functionality Being Removed or Changed**

| Functionality                                          | What<br>Happens<br>When You<br>Use It? |                                                  | Compatibility Considerations                                       |
|--------------------------------------------------------|----------------------------------------|--------------------------------------------------|--------------------------------------------------------------------|
| emlBlock                                               | Warns                                  | matlabFunctionBlock                              | Replace all instances of emlBlock with matlabFunctionBlock.        |
| Real and IgnorePropertie s options in MuPAD ode::solve | Warns                                  | IgnoreSpecialCases or IgnoreAnalyticConstrain ts | Try using IgnoreSpecialCases or IgnoreAnalyticConstraints instead. |

### R2011a

Version: 5.6

**New Features** 

**Bug Fixes** 

### Expression Wrapping of Math Output in the MuPAD Notebook Interface

The new default format of presenting results enhances readability by wrapping long output expressions, including long numbers, fractions and matrices.

#### **Symbolic Solver Handles More Non-Algebraic Equations**

The enhanced rationalize function in MuPAD helps the symbolic solver to handle more systems of non-algebraic equations. In particular, this improvement enables the toolbox to solve more systems of trigonometric equations.

### Improved Performance in the Ordinary Differential Equation Solver

The ordinary differential equation solver demonstrates better performance.

#### Improved Performance for Polynomial Arithmetic Operations

The MuPAD functions gcdex, partfrac, polylib::resultant, and solvelib::pdioe now demonstrate better performance.

# New MuPAD polylib::subresultant Function Computes Subresultants of Polynomials

polylib::subresultant computes subresultants of two polynomials or polynomial
expressions.

#### MuPAD partfrac Function Accepts the New List Option

With the new List option, partfrac returns a list consisting of the numerators and denominators of the partial fraction decomposition.

### New MuPAD inverf and inverfc Functions Compute the Inverses of Error Functions

The inverf function computes the inverse of the error function.

The inverfc function computes the inverse of the complementary error function.

# New MuPAD numlib::checkPrimalityCertificate Function Tests Primality Certificates

numlib::checkPrimalityCertificate tests primality certificates returned by numlib::proveprime. For information about proving primality of numbers, see "Proving Primality" in the MuPAD documentation.

#### **New Demos**

There are three new demos that show how to solve equations and compute derivatives and integrals:

- Solving Algebraic and Differential Equations
- Differentiation
- Integration

To run the new demos, enter symeqndemo, symdiffdemo, or symintdemo in the MATLAB Command Window.

#### **Functionality Being Removed or Changed**

| Functionality             | What Happens<br>When You Use<br>This<br>Functionality? | Use This Instead        | Compatibility<br>Considerations               |
|---------------------------|--------------------------------------------------------|-------------------------|-----------------------------------------------|
| MuPAD matchlib::analyze   | Errors                                                 | MuPAD<br>prog::exprtree | To visualize expressions, use prog::exprtree. |
| MuPAD<br>prog::testcall   | Errors                                                 | Nothing                 | No replacement                                |
| MuPAD<br>prog::testerrors | Errors                                                 | Nothing                 | No replacement                                |

| Functionality                        | What Happens<br>When You Use<br>This<br>Functionality? | Use This Instead | Compatibility<br>Considerations                                      |
|--------------------------------------|--------------------------------------------------------|------------------|----------------------------------------------------------------------|
| Old syntax of MuPAD prog::getOptions | Errors                                                 | The new syntax   | Update all instances of prog::getOptions calls using the new syntax. |
| Old syntax of MuPAD prog::trace      | Errors                                                 | The new syntax   | Update all instances of prog::trace calls using the new syntax.      |

### R2010b

Version: 5.5

**New Features** 

**Bug Fixes** 

#### sym Function Creates Matrices of Symbolic Variables

The sym function now provides a shortcut for creating vectors and matrices of symbolic variables.

For more information, see Creating a Matrix of Symbolic Variables.

# generate::Simscape Function Generates Simscape Equations from MuPAD Expressions

The new MuPAD function generate::Simscape converts MuPAD expressions to Simscape equations.

# MuPAD Code Generation Functions Accept the New NoWarning Option

MuPAD functions generate::C, generate::fortran, generate::MATLAB, and generate::Simscape accept the new NoWarning option. The option suppresses all warnings issued by these functions.

#### Improved MuPAD Hyperlink Dialog Box

Creating and editing links in MuPAD has become easier with the improved Hyperlink dialog box.

### MuPAD Notebook Highlights Matched and Unmatched Delimiters

MuPAD Notebook now can notify you about matched and unmatched delimiters such as parentheses, brackets, and braces.

### Improved Performance When Solving Linear Systems in a Matrix Form

MuPAD linalg::matlinsolve function, which solves linear systems of equations in a matrix form, demonstrates better performance.

### MuPAD Solver for Ordinary Differential Equations Handles More Equation Types

Enhanced MuPAD solver handles more first-order nonlinear and third-order linear ordinary differential equations. The solver demonstrates improved performance.

### New Syntax for the MuPAD prog::getOptions Function

The prog::getOptions function that collects and verifies options within a procedure has the new syntax.

### **Compatibility Considerations**

The new syntax is not valid in MuPAD versions earlier than 5.5. The old syntax is supported in MuPAD 5.5, but will be removed in a future release.

### New Syntax for the MuPAD prog::trace Function

The prog::trace function used for debugging has the new syntax. The function observes entering and exiting the MuPAD functions.

### **Compatibility Considerations**

The new syntax is not valid in MuPAD versions earlier than 5.5. The old syntax is not supported in MuPAD 5.5.

# Improved Interface for Arithmetical Operations on Polynomials

Improved interface for arithmetical operations between polynomials and arithmetical expressions. In previous releases, to perform an arithmetical operation on a polynomial and an arithmetical expression, you must explicitly convert that expression to a polynomials of the corresponding type. Now, when you operate on a polynomial and an arithmetical expression, MuPAD internally converts the arithmetical expression to a polynomial and performs the calculation.

## MuPAD igcd Function Now Accepts Complex Numbers as Arguments

The MuPAD igcd function, which computes the greatest common divisor of integers, now accepts complex numbers. Both real and imaginary parts of accepted complex numbers must be integers or arithmetic expressions that represent integers.

### **Enhanced Solver For Factorable Polynomial Systems**

The MuPAD solve function performs better on factorable polynomial systems.

### MuPAD Now Evaluates Large Sums with Subtractions Faster

MuPAD performs evaluations of large sums that contain subtractions faster than in previous releases.

### **Compatibility Considerations**

In MuPAD, the difference operator (-) no longer invokes the \_subtract function. Instead, it invokes the \_plus and \_negate functions. For example, a - b is equivalent to plus(a, negate(b)).

### MuPAD freeIndets Function Accepts the New All Option

The freeIndets function accepts the new All option. With this option, freeIndets does not exclude the 0th operand from the list of free identifiers.

### **Functionality Being Removed or Changed**

| Functionality                                          | What Happens<br>When You Use<br>This<br>Functionality? |     | Compatibility<br>Considerations |
|--------------------------------------------------------|--------------------------------------------------------|-----|---------------------------------|
| diff and int methods<br>for inputs of the char<br>type | Warns                                                  | sym | Use the sym method instead.     |

| Functionality                                                                                           | What Happens<br>When You Use<br>This<br>Functionality? | Use This Instead             | Compatibility<br>Considerations                                         |
|----------------------------------------------------------------------------------------------------|--------------------------------------------------------|------------------------------|-------------------------------------------------------------------------|
| MuPAD<br>matchlib::analyze                                                                              | Warns                                                  | MuPAD<br>prog::exprtree      | To visualize expressions, use prog::exprtree.                           |
| MuPAD<br>prog::testcall                                                                                 | Warns                                                  | None                         | No replacement                                                          |
| MuPAD<br>prog::testerrors                                                                               | Warns                                                  | None                         | No replacement                                                          |
| The following options in MuPAD prog::trace:  • All  • Backup  • Force  • Name  • Proc  • Plain  • Width | Errors                                                 | None                         | No replacement. These options are not supported in the current release. |
| Global properties in<br>MuPAD                                                                           | Errors                                                 | Assumptions on each variable | Make assumptions on each variable instead.                              |

### R2010a

Version: 5.4

**New Features** 

**Bug Fixes** 

**Compatibility Considerations** 

## When Opening Notebook, MuPAD Can Jump to Particular Locations

The mupad command that opens a MuPAD notebook now supports references to particular places inside a notebook. You can create a link target inside a notebook and refer to it when opening a notebook.

# simscape Equation Function Generates Simscape Equations from Symbolic Expressions

The new simscapeEquation command represents symbolic expressions in the form of Simscape equations. For more information, see Generating Simscape Equations in the Symbolic Math Toolbox documentation.

### **New Calling Syntax for the sort Function**

The sort function that sorts the element of symbolic arrays and polynomials has the new syntax and set of options.

### **Compatibility Considerations**

In previous releases, the sort function flattened symbolic matrices to vectors before sorting the elements. Now the sort function sorts the elements of each column or each row of a symbolic matrix. If you want to obtain the same results as in the previous release, flatten the symbolic matrix before sorting it: sort(A(:)).

### **Changes in the symengine Function**

The toolbox no longer supports the ability to choose an alternative symbolic engine.

### 64-Bit GUI Support for Macintosh

MuPAD now supports 64-bit graphical user interfaces (such as notebooks and Editor and Debugger windows) for a 64-bit Macintosh operating system.

### **New MuPAD Print Preview Dialog**

Adjusting MuPAD documents for printing is easier with the new Print Preview dialog. You can view one or several pages, zoom in and out, switch between page orientations, adjust the page settings without closing the dialog, and print the page or save it to PDF format

### **Improved Configure MuPAD Dialog Box**

Specifying the default settings for graphical user interfaces, such as notebooks and Editor and Debugger windows, has become easier with the improved configuration dialog box.

### **MuPAD Support for Basic Arithmetic Operations for Lists**

Basic arithmetic operations now work for lists.

# Improved Performance When Operating on Matrices with Symbolic Elements

MuPAD demonstrates better performance when handling some linear algebra operations on matrices containing symbolic elements.

### **Enhanced MuPAD divide Function**

Enhanced MuPAD divide function computes the quotient and remainder for division of multivariate polynomials.

### **Improved Performance for Operations on Polynomials**

Improved performance for conversions involving polynomials. Improved performance for operations on polynomials including evaluation, multiplication, and division.

### **Compatibility Considerations**

If the coefficients of a polynomial contain the variables of the polynomial itself, the form of results returned by the MuPAD poly function can differ from previous releases. In previous releases, the poly function converted such coefficients to monomials. Now the poly function can return the coefficients of the original expression as coefficients in the

resulting polynomial. To get the same behavior as in previous releases, useexpr to convert an original polynomial into an expression, and then call the poly function. For example, the following call exercises the old behavior: poly(expr(p), [y, x]).

### MuPAD coeff Function Accepts the New All Option

The coeff function accepts the newAll option. With this option, coeff returns all coefficients of a polynomial including those equal to 0.

# MuPAD expand Function Accepts the New ArithmeticOnly Option

The expand function accepts the new ArithmeticOnly option. The option allows you to expand a sum without expanding trigonometric expressions and special functions in its terms. Technically, the option omits overloading the expand function for each term of the original expression.

### **MuPAD** expand Function Now Expands Powers of Products

The expand function now expands powers of products such as  $(xy)^n$  for positive x and y. When called with the <code>IgnoreAnalyticConstraints</code> option , the function expands the power of products for arbitrary terms.

### New Calling Syntax for MuPAD rationalize Function

The rationalize function that transforms an arbitrary expression into a rational expression has the new syntax and set of options.

### **Compatibility Considerations**

The new syntax is not valid in MuPAD versions earlier than 5.4. The old syntax is supported in MuPAD 5.4, but will be removed in a future release.

### **Enhanced MuPAD simplify and Simplify Functions**

Enhanced simplification functions, simplify and Simplify, demonstrate better results for expressions involving trigonometric and hyperbolic functions, square roots, and sums over roots of unity.

### MuPAD subs Function Accepts the New EvalChanges Option

The subs function now accepts the new EvalChanges option. By default, subs does not evaluate an expression after making substitutions. With this option, subs evaluates all subexpressions that contain substitutions.

### MuPAD Solver for Ordinary Differential Equations Handles More Equation Types

Enhanced MuPAD solver handles more second-order linear and first-order nonlinear ordinary differential equations. The solver demonstrates improved performance.

### **Functionality Being Removed or Changed**

| Functionality                     | What Happens<br>When You Use This<br>Functionality? | Use This Instead             | Compatibility<br>Considerations                                               |
|-----------------------------------|-----------------------------------------------------|------------------------------|-------------------------------------------------------------------------------|
| MuPAD Domain<br>Dom::Ideal        | Errors                                              | groebner                     | Represent ideals as lists, and use functions of the groebner package instead. |
| MuPAD student<br>library          | Errors                                              | plot::Integral<br>and linalg | Use plot::Integral and the linalg package instead.                            |
| MuPAD relation option in simplify | Errors                                              | None                         | No replacement                                                                |

| Functionality                                                      | What Happens<br>When You Use This<br>Functionality? | Use This Instead             | Compatibility<br>Considerations                                                                                                    |
|--------------------------------------------------------------------|-----------------------------------------------------|------------------------------|----------------------------------------------------------------------------------------------------|
| Global property                                                    | Warns                                               | Assumptions on each variable | Make assumptions on each variable instead.                                                                                                    |
| digits and vpa do<br>not let you set the<br>number of digits to 1. | Errors                                              | Errors                       | It is no longer possible to set the number of digits to 1 when using the digits and vpa functions. The Symbolic Math Toolbox software version number 4.9 and lower allowed you to set the number of digits to 1. |

### R2009b

Version: 5.3

**New Features** 

**Bug Fixes** 

**Compatibility Considerations** 

### Support for Windows x64 and 64-Bit Macintosh

The toolbox now supports 64-bit Windows® and Macintosh operating systems. If you work in the MuPAD Notebook Interface on a 64-bit Macintosh operating system, MuPAD runs a 64-bit engine with 32-bit graphical user interfaces, such as notebooks and Editor and Debugger windows.

### sym and syms Use Reserved Words as Variable Names

sym and syms commands now treat reserved MuPAD words, except pi, as variable names.

### **Compatibility Considerations**

In previous releases, the reserved words returned MuPAD values. If your code uses the reserved words as MuPAD commands, modify your code and use the evalin command with the reserved word as a name. For example, use evalin(symengine, 'beta').

# Toolbox Now Displays Floating-Point Results with Their Original Precision

The toolbox now displays the floating-point results with the original precision with which the toolbox returned them.

### **Compatibility Considerations**

In previous releases, the toolbox displayed floating-point results with the current precision. You must update the existing code that relies on the output precision for displaying floating-point numbers. Use digits to set the precision you need before computing such results. The toolbox displays the results with the same number of digits it used to compute the results. The toolbox also can increase the specified precision of calculations by several digits.

In previous releases, sym(A, 'f') represented numbers in the form  $(2^e + N^2(e - 52))$  or  $-(2^e + N^2(e - 52))$ , with integers for N and e, and N  $\geq$  0. Now sym(A, 'f') displays results in the rational form that actually represents the double-precision floating-point numbers.

### New MuPAD Preference Pref::outputDigits Controls Floating-Point Outputs

New preference Pref::outputDigits controls the precision MuPAD uses to display floating-point results.

# Solver for Ordinary Differential Equations Handles More Equation Types

Enhanced solvers handle more equation types of second-order homogeneous linear ordinary differential equations. The solver demonstrates improved performance.

# MuPAD limit Function Supports Limits for Incomplete Gamma Function and Exponential Integral Function

Enhanced limit function now can compute limits for incomplete Gamma function and exponential integral function.

### **Enhanced Simplification Routines for MuPAD Special Functions**

Enhanced simplification routines for MuPAD hypergeom, mejerG, and bessel special functions.

### **Enhanced MuPAD combine Function for Logarithms**

Enhanced combine function demonstrates better performance for logarithms.

### **MuPAD normal Function Accepts New Options**

The normal command now accepts the options NoGcd, ToCancel, Rationalize, Recursive, and Iterations. The options control costly operations, such as recognizing greatest common divisors and algebraic dependencies.

### **Functionality Being Removed or Changed**

| Functionality                     | What Happens<br>When You Use This<br>Functionality? | Use This Instead             | Compatibility<br>Considerations                                               |
|-----------------------------------|-----------------------------------------------------|------------------------------|-------------------------------------------------------------------------------|
| MuPAD Domain<br>Dom::Ideal        | Warns                                               | groebner                     | Represent ideals as lists, and use functions of the groebner package instead. |
| MuPAD student<br>library          | Warns                                               | plot::Integral<br>and linalg | Use plot::Integral and the linalg package instead.                            |
| d in char(A, d)                   | Warns                                               | None                         | No replacement                                                                |
| MuPAD relation option in simplify | Warns                                               | None                         | No replacement                                                                |

### R2009a

Version: 5.2

**New Features** 

**Bug Fixes** 

**Compatibility Considerations** 

### dsolve Accepts the New Option IgnoreAnalyticConstraints

The dsolve command now accepts the option IgnoreAnalyticConstraints. The option controls the level of mathematical rigor that the solver uses on the analytical constraints on the solution. By default, the solver ignores all analytical constraints.

### **Compatibility Considerations**

The results of the dsolve command can differ from those returned in the previous release. If you want to obtain the same solutions as in the previous release, set the value of the option IgnoreAnalyticConstraints to none.

# emlBlock Function Generates Embedded MATLAB Function Blocks from Symbolic Objects

The new emlBlock command converts symbolic expressions to Embedded MATLAB® Function Blocks. You can use these blocks in any Simulink® installation, even those without a Symbolic Math Toolbox license. For more information, see Generating Embedded MATLAB Blocks in the Symbolic Math Toolbox documentation.

## matlabFunction Improves Control over Input and Output Parameters

matlabFunction now accepts multiple expressions and cell arrays of symbolic arrays as input parameters. The function now allows you to specify the names of the output parameters.

### **Compatibility Considerations**

In previous releases, the default name of an output variable was RESULT. Now the default names of the output variables coincide with the names you use to call matlabFunction. You must update existing code that relies on the default output name RESULT. You can change your code using any of these methods:

- Define the name of an output variable as RESULT.
- Change the name of an input variable to RESULT.
- Throughout your code change the variable name from RESULT to the input name.

### **Enhancements to Object-Oriented Programming Capabilities**

The Symbolic Math Toolbox product uses some object-oriented programming features to implement symbolic objects. Major enhancements to object-oriented programming capabilities enable easier development and maintenance of large applications and data structures. For a full description of object-oriented features, see the MATLAB Object-Oriented Programming documentation.

### **Compatibility Considerations**

It is no longer possible to add methods to @sym by creating a @sym directory containing custom methods.

For an empty x, sym(x) returns a symbolic object of the same size as x. In previous releases, sym(x) returned a symbolic object of size 0-by-0 for an empty x.

## generate::MATLAB Function Converts MuPAD Expressions to MATLAB Code

The new generate::MATLAB command converts MuPAD expressions, equations, and matrices to MATLAB formatted character vectors.

### MuPAD IgnoreAnalyticConstraints Option Specifies That Core Functions Apply Common Algebraic Assumptions to Simplify Results

The new IgnoreAnalyticConstraints option allows the use of a set of simplified mathematical rules when solving equations, simplifying expressions, or integrating. For example, this option applies practical, but not generally correct rules for combining logarithms:  $\ln(a) + \ln(b) = \ln(a \cdot b)$ 

### **MuPAD Outputs Contain Abbreviations for Better Readability**

The new default format of presenting results enhances readability of long output expressions by using abbreviations.

### MuPAD Solver for Ordinary Differential Equations Handles More Equation Types

The solver now can handle more than 200 additional types of second-order ordinary differential equations. The solver demonstrates improved performance.

## MuPAD limit Function Now Can Compute Limits for Piecewise Functions

The enhanced limit function computes limits of piecewise functions including bidirectional and one-sided limits.

### **New and Improved MuPAD Special Functions**

MuPAD includes the following new special functions:

- laguerreL represents Laguerre's L function.
- erfc(x,n) returns iterated integrals of the complementary error function.
- meijerG represents the Meijer G function.

The hypergeom special function demonstrates better performance.

### New Calling Syntax for Test Report Function prog::tcov

The prog::tcov function that inspects the data collected during the code execution has the new syntax and set of options.

### **Compatibility Considerations**

The new syntax is not valid in MuPAD versions earlier than 5.2. MuPAD 5.2 does not support the earlier syntax.

#### **New Demos**

To see new demos that use MuPAD Notebook Interface, type mupadDemo at the MATLAB command line or click MuPAD Notebooks Demo.

## R2008b

Version: 5.1

## R2008a+

Version: 5.0

## R2007b+

Version: 4.9

**New Features** 

**Bug Fixes** 

**Compatibility Considerations** 

### **MuPAD Engine Replaces Maple Engine**

The default Symbolic Math Toolbox engine is now the MuPAD engine. For more information, see the MuPAD in Symbolic Math Toolbox chapter in the Symbolic Math Toolbox User's Guide.

### **Compatibility Considerations**

The new engine causes many computed results to differ from those returned by previous versions of Symbolic Math Toolbox software.

#### General Differences

- Many computations return in a permuted order (such as a + b instead of b + a).
- Some computations return in a different, mathematically equivalent form (such as  $(\cos(x))^2$  instead of  $1 (\sin(x))^2$ ).
- diff(dirac(t)) returns dirac(t,1) instead of dirac(1,t).
- sym(x,'f') no longer produces character vectors of the form hex digits\*2^n.
   Instead the character vectors have the form (2^e+N\*2^(e-52)), where N and e are integers.
- For toolbox calculations, some symbols can only be used as symbolic variables, and not
  in character vectors: E, I, D, O, beta, zeta, theta, psi, gamma, Ci, Si, and Ei. This
  is because those symbols represent MuPAD reserved words, and are interpreted as the
  MuPAD word if you pass them as character vectors. The words Ci, Si, Ei represent
  special mathematical functions: the cosine integral, sine integral, and exponential
  integral respectively.
- Error and warning message IDs may have changed.
- Performance of numerical integration is slower than in previous versions.
- Subexpressions, calculated by the subexpr function, may be different than in previous versions.
- The pretty function no longer uses partial subexpressions (with syntax %n).

#### Calculus

- Int no longer evaluates some integrals, including many involving Bessel functions.
- symsum(sin(k\*pi)/k,0,n) no longer evaluates to pi.

#### Linear Algebra

- The output of colspace may differ from previous versions, but it is mathematically equivalent.
- The eig function may return eigenvalues in a different order than previous versions. Expressions returned by eig may be larger than in previous versions.
- The jordan function may return diagonal subblocks in a different order than previous versions.
- svd may return singular values in a different order than previous versions.

#### Simplification

- The coeffs function may return multivariable terms in a different order than in previous versions.
- The expand function may return some trig and exponential expressions differently than in previous versions.
- The simplify function involving radicals and powers make fewer assumptions on unknown symbols than in previous versions.
- The subexpr function may choose a different subexpression to be the common subexpression than in previous versions.
- Subexpressions no longer have partial subexpressions (previous syntax %n).
- The solve function returns solutions with higher multiplicity only when solving a single polynomial.
- acot(-x) = -acot(x) instead of pi acot(x) as in previous versions.
- acoth(-x) = -acoth(x) instead of 2\*acoth(0) acoth(x) as in previous versions.
- The simple function has several differences:
  - The 'how' value combine(trig) has been replaced with combine(sincos), combine(sinhcosh), and combine(ln).
  - The 'how' values involving convert have been replaced with rewrite.
  - A new 'how' value of mlsimplify(100) indicates the MuPAD function Simplify(...,Steps=100) simplified the expression.
  - Simplifications such as  $(\sin(x)^2)^(1/2)$  to  $\sin(x)$  are no longer performed, since the MuPAD language is careful not to make assumptions about the sign of  $\sin(x)$ .

#### Conversion

- Arithmetic involving the vpa function uses the current number of digits of precision.
   Variable precision arithmetic may have different rounding behaviors, and answers may differ in trailing digits (trailing zeros are now suppressed).
- The char function returns character vectors using MuPAD syntax instead of Maple™ syntax.
- Testing equality does not compare character vectors as in previous versions; the symbolic engine equality test is used.
- Saving and loading symbolic expressions is compatible with previous versions, except
  when the symbolic contents use syntax or functions that differ between Maple or
  MuPAD engines. For example, suppose you save the symbolic object
  sym('transform::fourier(f,x,w)'), which has MuPAD syntax. You get a
  MATLAB error if you try to open the object while using a Maple engine.
- LaTeX output from the latex function may look different than before.
- C and Fortran code generated with the ccode and fortran functions may be different than before. In particular, generated files have intermediate expressions as "optimized" code. For more information, see the Generating C or Fortran Code section of the User's Guide.
- pretty output may look different than before.

#### **Equation Solving**

- solve returns solutions with higher multiplicity only when solving a single polynomial.
- solve may return a different number of solutions than before.
- Some calls to dsolve that used to return results involving lambertw now return no solution.
- dsolve can now use the variable C.
- Some dsolve results are more complete (more cases are returned).
- Some dsolve results are less complete (not all previous answers are found).
- finverse may be able to find inverses for different classes of functions than before.
- When finverse fails to find an explicit inverse, it produces different output than before.

#### **Transforms**

 Fourier and inverse Fourier transforms return the MuPAD form transform::fourier when they cannot be evaluated. For example,

```
h = sin(x)/exp(x^2);
FF = fourier(h)

FF =
transform::fourier(sin(x)/exp(x^2), x, -w)
```

The reason for this behavior is the MuPAD definition of Fourier transform and inverse Fourier transform differ from their Symbolic Math Toolbox counterparts by the sign in the exponent:

|                              | Symbolic Math Toolbox definition                              | MuPAD definition                                               |
|------------------------------|---------------------------------------------------------------|----------------------------------------------------------------|
| Fourier transform            | $F(w) = \int_{-\infty}^{\infty} f(x)e^{-iwx}dx$               | $F(w) = \int_{-\infty}^{\infty} f(x)e^{iwx}dx$                 |
| Inverse Fourier<br>transform | $f(x) = \frac{1}{2\pi} \int_{-\infty}^{\infty} F(w)e^{iwx}dw$ | $f(x) = \frac{1}{2\pi} \int_{-\infty}^{\infty} F(w)e^{-iwx}dw$ |

- Several Fourier transforms can no longer be calculated, especially those involving Bessel functions.
- ztrans and iztrans may return more complicated expressions than before.

#### **Special Mathematical Functions**

- The three-parameter Riemann Zeta function is no longer supported.
- heaviside(0) = 0.5; in previous versions it was undefined.

#### maple

• The maple, mhelp, and procread functions error, unless a Maple engine is installed and selected with symengine.

# New MuPAD Language and Libraries Supplant Extended Symbolic Math Toolbox Software

The functionality of the MuPAD language, together with the included libraries, goes far beyond that of the previous Symbolic Math Toolbox software. However, it is not identical to that of the previous Extended Symbolic Math Toolbox $^{\text{TM}}$  software. The differences between these software packages are beyond the scope of these release notes.

You can access the MuPAD language in several ways:

- To learn the commands, syntax, and functionality of the language, use the MuPAD Help browser, or read the Tutorial.
- Use a MuPAD notebook, which contains an integrated help system for the language syntax.
- Use the new evalin function or feval function to access the MuPAD language at the MATLAB command line. More detail is available in the Calling Built-In MuPAD Functions from the MATLAB Command Window section of the User's Guide.

### **New MuPAD Help Viewer (GUI)**

The MuPAD help viewer contains complete documentation of the MuPAD language, and of the MuPAD Notebook Interface. For more information, see the Getting Help for MuPAD section of the User's Guide.

### New MuPAD Notebook Interface (GUI)

A MuPAD notebook is an interface for performing symbolic math computations with embedded math notation, graphics, animations, and text. It also enables you to share, document, and publish your calculations and graphics. For example, the MuPAD help viewer is essentially a special MuPAD notebook. For more information, see the Calculating in a MuPAD Notebook section of the User's Guide.

### New MuPAD Editor and Debugger (GUI)

The MuPAD Editor GUI enables you to write custom symbolic functions and libraries in the MuPAD language. The Debugger enables you to test your code. For more information, consult the MuPAD help viewer.

# New Functionality for Communication Between MATLAB Workspace and MuPAD

| Function                   | Use                                              |
|----------------------------|--------------------------------------------------|
| <pre>doc(symengine,)</pre> | Access the MuPAD Help browser.                   |
| evalin(symengine,)         | Use MuPAD functionality in the MATLAB workspace. |

| Function                     | Use                                                                      |
|------------------------------|--------------------------------------------------------------------------|
| <pre>feval(symengine,)</pre> | Use MuPAD functionality in the MATLAB workspace.                         |
| getVar                       | Copy expressions residing in a MuPAD notebook into the MATLAB workspace. |
| mupad                        | Launch a MuPAD notebook .                                                |
| mupadwelcome                 | Access MuPAD GUIs .                                                      |
| reset(symengine,)            | Clear the MuPAD engine for the MATLAB workspace.                         |
| setVar                       | Copy expressions residing in the MATLAB workspace into a MuPAD notebook. |
| symvar                       | Produce a list of symbolic objects in an expression.                     |

For more information, see the Integration of MuPAD and MATLAB section of the User's Guide.

### **New symengine Command for Choosing a Maple Engine**

If you own a compatible version of a Maple software, you can choose to have Symbolic Math Toolbox software use the Maple engine instead of a MuPAD engine. You might want to do this if you have existing Maple programs. Choose the engine by entering symengine at the MATLAB command line; this brings up a GUI for making your choice.

### **New matlabFunction Generates MATLAB Functions**

The new matlabFunction generates MATLAB functions from symbolic expressions. matlabFunction writes the generated code to a file or creates a function handle. You can use the generated function handles and files in any MATLAB installation, even those without a Symbolic Math Toolbox license. For more information, see Generating MATLAB Functions in the User's Guide.

## R2008a

Version: 3.2.3

## R2007b

Version: 3.2.2

## R2007a

Version: 3.2

**New Features** 

## Maple 10 Access Added for Linux 64-bit Processors and Intel Macintosh Platforms

MATLAB now supports Maple Version 10 on 32-bit Windows, 32- and 64-bit Linux $^{\otimes}$  platforms, and the Intel $^{\otimes}$  and PowerPC $^{\otimes}$  Macintosh platforms.

## R2006b

Version: 3.1.5

**New Features** 

**Bug Fixes** 

**Compatibility Considerations** 

## Change in call to code generation package using the maple function

Calling a function in code generation package using Maple software now requires you to explicitly include the package name. For example,

```
maple('codegen[fortran](x^2-4)');
```

The generated code output using these methods is unaffected by this change.

### **Compatibility Considerations**

In previous versions, functions in the code generation package of Maple software were made automatically available using the Maple with command, and did not require the package name. For example

```
maple('fortran(x^2-4)');
```

This sometimes caused a conflict when assigning to Maple variables having the same name as a function in the code generation package.